### МИНИСТЕРСТВО НАУКИ И ВЫСШЕГО ОБРАЗОВАНИЯ РОССИЙСКОЙ ФЕДЕРАЦИИ федеральное государственное бюджетное образовательное учреждение

### высшего образования

«Тольяттинский государственный университет»

Институт энергетики и электротехники

(наименование института полностью)

Кафедра «Промышленная электроника» (наименование кафедры)

27.03.04 Управление в технических системах

(код и наименование направления подготовки, специальности)

Системы и технические средства автоматизации и управления (направленность (профиль) / специализация)

# **БАКАЛАВРСКАЯ РАБОТА**

на тему «ГИБКИЙ АВТОМАТИЗИРОВАННЫЙ КОМПЛЕКС ОБРАБОТКИ ШЕСТЕРНИ»

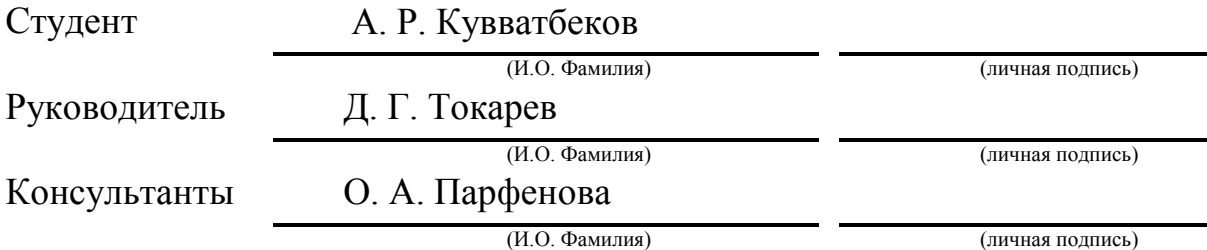

## **Допустить к защите**

Заведующий кафедрой к.т.н., доцент, А.А. Шевцов (ученая степень, звание, И.О. Фамилия ) (личная подпись)

 $\begin{array}{ccccc}\n\leftarrow & & \rightarrow & & \quad & 20 & & \text{r}.\n\end{array}$ 

Тольятти 2019

#### АННОТАЦИЯ

Тема: Гибкий автоматизированный комплекс обработки шестерни: Бакалаврская работа по направлению 27.03.04 «Управление в технических системах»: - Тольятти: ТГУ, 2019.

В работе осуществлена разработка технологического процесса механической обработки детали типа шестерня. Выполнен расчет припусков на механическую обработку детали, межоперационных размеров, режимов резания, норм времени. Спроектирован ГАК (Гибкий автоматизированный комплекс) для токарной, шлифовальной, зубодолбежной, зуб фрезерной и зубофасочной операций технологического процесса. Выбраны роботы для обслуживания основного технологического оборудования, подобрано вспомогательное технологическое оборудование и система обеспечения безопасности работы ГАК. Спроектировано специальное захватное устройство с расчетами его кинематических, силовых, точностных и прочностных характеристик. Разработана 2-х уровневая система управления ГАК на базе контроллера S7-300. Представлены циклограмма функционирования и алгоритм оперативного управления ГАК. Разработан экранный интерфейс АРМ (автоматизированное рабочее место) оператора ГАК.

Бакалаврская работа состоит из пояснительной записки с приложениями, 6 листов графического материала формата А1. -55с.

#### **Abstract**

The title of the graduation work is Flexible Automated Gear Processing Complex.

The development of technological process of mechanical processing of a geartype part was carried out in the research work. In this work, the calculations of allowance for mechanical details processing, inter-operational sizes, cutting modes and time norms were made. The FAC (flexible automated complex) for turning, grinding, gear-cutting-gear-milling and gear-forming operations of the technological process was designed. Robots to service the main process equipment were chosen and a safety system for the FAC was selected. Special gripping device was designed with calculations of its kinematic, power, accuracy and strength characteristics designed. The2-level control system of the FAC, based on the S7-300 controller was developed. The cyclogram of functioning and the algorithm of operational control of the FAC are also presented in the research work. A special self-centering tick-type device was designed to grip the part. The screen interface of the AWP (automated workplace) of the FAC operator was developed. Technological means for implementing the interface of the automated workplace were selected.

The graduation work consists of computational and explanatory notes on 55 pages including appendices, and also graphic material on 6 A1 format sheets.

# Содержание

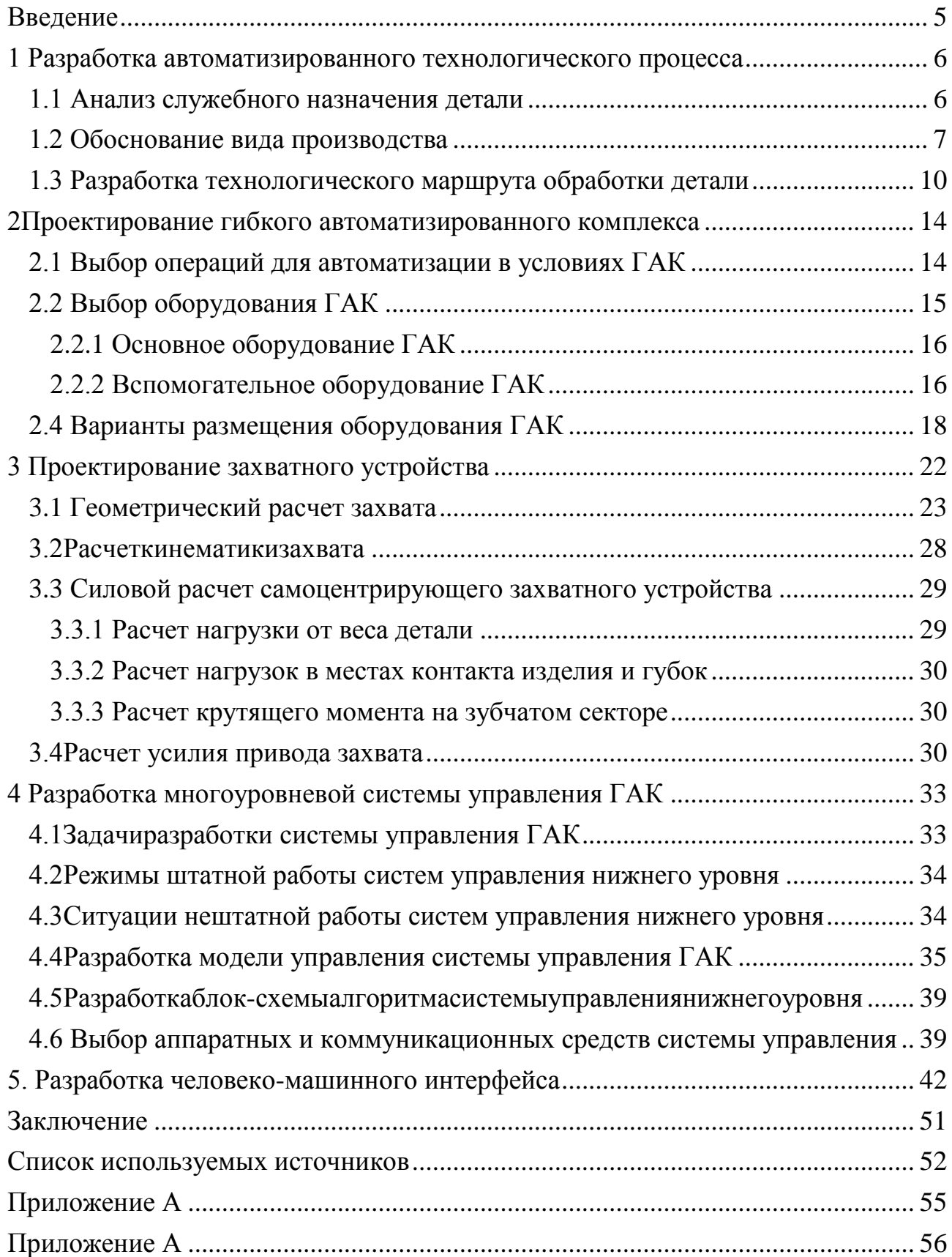

#### Введение

<span id="page-4-0"></span>Для обеспечения гибкости и повышения производительности технологических процессов необходима их автоматизация и обеспечение надежного автоматического управления технологическим оборудованием.

Автоматизация технологического оборудования обеспечивается применением систем числового программного управления в качестве локальных систем управления и управляющих систем гибких автоматизированных комплексов в качестве систем верхнего уровня управления.

Целью проектирования автоматизированных производственных систем является повышение характеристик эффективности производственного процесса, рационализация использования производственных ресурсов. При этом повышается загрузка основного технологического оборудования, снижается трудоемкость изготовления выпускаемых изделий.

В бакалаврской работе рассматривается автоматизация технологического процесса изготовления шестерни, выбор автоматизированного основного и вспомогательного технологического оборудования, оснащенного системами числового программного управления. Будет разработан гибкий автоматизированный комплекс производства шестерни. Разработаны алгоритм и система управления комплексом.

1 Разработка автоматизированного технологического процесса

<span id="page-5-1"></span><span id="page-5-0"></span>1.1 Анализ служебного назначения детали

В соответствии с заданием на проектирование на разрабатываемом гибком автоматизированном комплексе изготавливается шестерня. Она работает в редукторах и служит для реверсирования вращения редуктора.

Материалом для изготовления шестерни является сталь 40Х. В технологический процесс входит закалочная операция изготавливаемой шестерни.

Особенностями эксплуатации шестерни является воздействие на нее деформаций, вызванных нагревом ее поверхности вследствие скоростного режима работы редуктора.

В соответствии с особенностями эксплуатации детали проведем классификацию поверхностей изготавливаемой шестерни (рисунок 1.1, таблица 1.1).

| Вид поверхности                      | Номер поверхности |
|--------------------------------------|-------------------|
| Основная конструкторская база        | 8, 14             |
| Вспомогательная конструкторская база |                   |
| Исполнительная поверхность (ОКБ)     | 24                |
| Свободные поверхности                | остальные         |

Таблица 1.1 – Поверхности детали

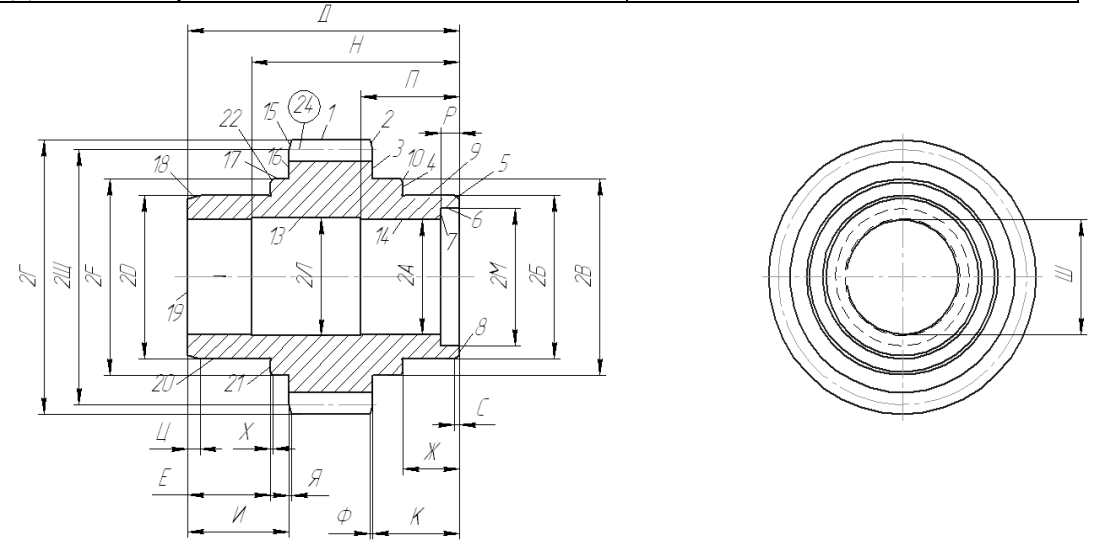

Рисунок 1.1 – Классификация поверхностей по служебному назначению

ДОЛЖНЫ механически обрабатываться. B Поверхности шестерни противном случае влияние поверхностей без обработки может привести к неуравновешенности детали, вибрации при вращении и, как следствие, к повышенному износу при эксплуатации и разрушению.

#### <span id="page-6-0"></span>1.2 Обоснование вида производства

Вид производства зависит от годового объема производства детали и ее производство После массы. анализа данных деталей относится  $\mathbf{K}$ среднесерийному, являющимся разновидностей ОДНИМ И3 серийного производства. Особенностью такого производства является определенная номенклатура изделий достаточно большого объема.

среднесерийном Лля реализации технологического процесса  $\mathbf{B}$ производстве должно использоваться универсальное обрабатывающее оборудование, оснащенное универсальными приспособлениями, **ЧТО** увеличивает загрузку оборудования, увеличивает производительность при снижении трудоемкости и стоимости производства.

Основное технологическое оборудование при реализации технологического процесса должно располагаться в соответствии с порядком выполнения технологических операций.

1.3 Выбор и проектирование заготовки

Выберем метод получения заготовки.

Проанализируем способ получения заготовки ковкой. Таким образом, заготовка будет являться поковкой.

Определим массу поковки:

$$
M_{np} = M_{\partial} \cdot K_p, \qquad (1.1)
$$

где

 $M_{\pi}$  – масса детали,  $M_{\pi}$  = 1,52 кг,

 $K_p$  – коэффициент сложности заготовки ( $K_p = 1,3...1,6$ ), тогда  $K_p = 1,3$ ,

в этом случаемасса заготовки

$$
M_{\text{np}} = 1,52 \times 1,3 = 1,98 \text{ kT}
$$

Проанализируем способ получения заготовки отрезкой из проката.

Выбираем прокат обычной точности по ГОСТ 2590-99.

Рассчитываем длину заготовки:

$$
L3 = L11 + 2 \cdot Z0,
$$
\n(1.2)

где

 $L_{\pi}$  – длина детали, мм;

Z<sub>o</sub>-припуск на подрезание торцов, мм.

Принимаем $L_A = 86$  мм  $Z_0 = 0.7$  мм.

Тогла

$$
L_3 = 86 + 2 \cdot 0.7 = 87.4
$$
 MM

Определяем массу заготовки из проката, учитывая что масса погонного метра М<sub>пм</sub> = 49,94 кг:

$$
M_{3} = M_{\text{TM}} \cdot L_{3}, \qquad (1.3)
$$

Принимается М<sub>1</sub>пм = 49.94 кг.

Тогда

$$
M_3 = 49.94 \times 0.0874 = 4.4 \text{ kT}
$$

Выберем рациональный способ изготовления заготовки.

Определим стоимость штамповки:

$$
C_{\scriptscriptstyle 3} = (C_{\scriptscriptstyle M} \cdot M_{\scriptscriptstyle 3} - (M_{\scriptscriptstyle 3} - M_{\scriptscriptstyle 0}) \cdot C_{\scriptscriptstyle omx}) \quad , \tag{1.4}
$$

где См-стоимость одного килограмма материала заготовки, руб;

С<sub>отх</sub> - стоимость одной тонны отходов, руб;

Принимается С<sub>м</sub> = 260,11 руб/кг, С<sub>оту</sub> = 10,82 руб/кг,

Тогда C<sub>3</sub> = 260,11\*2,3 - (2,3 - 1,52)\*10,82 = 589,81 руб.

Определим стоимость заготовки из проката

$$
C_{\scriptscriptstyle{3}} = (C_{\scriptscriptstyle{M}} \cdot M_{\scriptscriptstyle{3'}} \cdot (M_{\scriptscriptstyle{3'}} \cdot M_{\scriptscriptstyle{\partial}}) \cdot C_{\scriptscriptstyle{omx}}) \quad , \tag{1.5}
$$

Принимается  $C_{M} = 260,11$ руб/кг $C_{\text{orx}} = 10,82$  руб/кг,

Тогда C<sub>3</sub> = 260,11\*4,4 - (4,4 - 1,52)\*1,82= 1139,24руб

Из расчетов следует, что метод получения заготовки шестерни штамповкой является более выгодным.

Спроектируем исходную заготовку

Составим расчетную схему штамповки (рисунок 1.2)

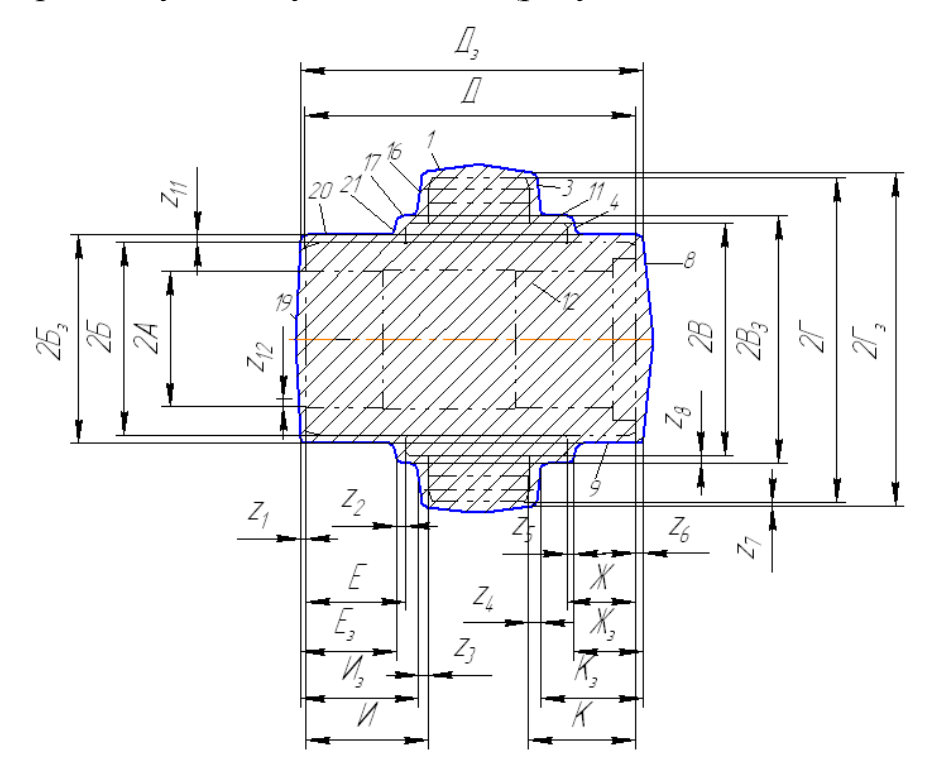

Рисунок 1.2 - Расчетная схема штамповки

В зависимости от ориентированной массы штамповки, класса точности, степени сложности, группы стали, размеров и шероховатостей поверхностей определяем припуски и допуски на размеры, величину смещения разъема штампа, отклонение от плоскостности и прямолинейности. Все данные заносим в таблицу 1.2.

|        |           | Параметры детали |              |              | Параметры заготовки                                   |
|--------|-----------|------------------|--------------|--------------|-------------------------------------------------------|
| $N_2$  | Код       | Размер,          | Ra,          | Припуск,     | Размер,                                               |
| пов-ти | размера   | <b>MM</b>        | <b>MKM</b>   | <b>MM</b>    | <b>MM</b>                                             |
| 8,19   | Д         | 86               | $Ra_{1}=1,6$ | $Z_1 = 2,4$  | K=86+2,4+2,4=90,8 $^{+2,0}_{+1,2}$                    |
|        |           |                  | $Ra_{2}=1,6$ | $Z_6 = 2,4$  |                                                       |
| 19, 21 | E         | 26               | $Ra_1=1,6$   | $Z_2 = 2.0$  | $E=26+2,4-2,0=26,4_{-0.8}^{+1,0}$                     |
|        |           |                  | $Ra_{2}=1,6$ | $Z_1 = 2,4$  |                                                       |
| 16, 19 | И         | 32               | $Ra_{1}=1,6$ | $Z_1 = 2,4$  | $M=32+2,4-2,3=32,1_{-0.8}^{+1,0}$                     |
|        |           |                  | $Ra_{2}=6,3$ | $Z_3 = 2,3$  |                                                       |
| 4,8    | Ж         | 18               | $Ra_{1}=1,6$ | $Z_5 = 2.0$  | $K=18+2,4-2,0=18,4^{+0.8}_{-0.5}$                     |
|        |           |                  | $Ra_2=0,8$   | $Z_6 = 2,4$  |                                                       |
| 3,8    | К         | 28               | $Ra_{1}=1,6$ | $Z_4 = 2,3$  | $K=28+1, 0-0, 7=28, 3^{+1,0}_{+0.8}$                  |
|        |           |                  | $Ra_{2}=6,3$ | $Z_6 = 2,4$  |                                                       |
| 12     | 2A        | $\varnothing$ 35 | $Ra=1.6$     | $Z_{12}=2,3$ | $2A=35-2,3-2,3=30,4_{-0.8}^{+1,0}$                    |
| 20     | 2E        | Ø0               | $Ra=0.8$     | $Z_{11}=2,3$ | $2E=50+2,3+2,3=54,6^{+1,2}_{+0.9}$                    |
| 11     | 2B        | $\emptyset$ 60   | $Ra=1.6$     | $Z_8 = 2,4$  | $2B=60+2,4+2,4=64,8^{+1,2}_{+0.9}$                    |
| 1      | $2\Gamma$ | Ø84              | $Ra=1,6$     | $Z_7 = 2,4$  | $2\Gamma = 84 + 2,4 + 2,4 = 88,8_{\pm 1.2}^{\pm 2,0}$ |

Таблица 1.2 - Определение размеров заготовки

Размеры заготовки необходимы для расчета захватного устройства робота, обслуживающего основное технологическое оборудование ГАК.

<span id="page-9-0"></span>1.3 Разработка технологического маршрута обработки детали

Рассчитаем нормы времени технологических операций, выбранных для автоматизации в условиях гибкого автоматизированного комплекса (ГАК).

Штучное время токарной операции:

$$
\Gamma_{\text{IUT}} = \Gamma_{\text{o}} + \Gamma_{\text{BC}} + \Gamma_{\text{o6}} + \Gamma_{\text{or}} \tag{1.6}
$$

где

То - основное время,

Твс - вспомогательное время,

Тоб - время технического обслуживания станка,

Тот - время на отдых и личные надобности.

Рассчитаем время чернового точения.

$$
T_0 = \frac{L}{n \cdot S} \cdot i \tag{1.7}
$$

где

L – длина обработки, мм;

i – число проходов.

Длину обработки L, мм определяем по формуле

$$
L = l + l_1,\tag{1.8}
$$

где

l – длина обрабатываемой поверхности, мм;

 $l_1$  – длина врезания и перебега, мм;

Выбираем L=86 мм,  $l_1$ =2 мм, тогда

$$
L = 86 + 2 = 88
$$
 
$$
MM
$$

Тогда на первом установе:

$$
T_{0A} = \frac{88}{0.7 \cdot 400} \approx 0.32 \text{ m}
$$

На втором установе:

$$
L = 27 + 2 = 29 \text{MM}
$$

$$
T_{0E} = \frac{29}{0.7 \cdot 400} \approx 0.1 \text{MH}
$$

Рассчитываем вспомогательное время обработки на токарной операции:

$$
T_{\rm BC} = T_{\rm yc} + T_{\rm yn} + T_{\rm n6} \tag{1.9}
$$

где

 $T_{yc}$  – время на установку, принимаем равным 0,15 мин,

 $T_{\text{yn}}$  – время на управление станком,  $T_{\text{yn}}$  = 0,01 мин

 $T_{\text{n}6}$  – время на перебазирование,  $T_{\text{n}6}$  = 0,15 мин

Тогда

$$
T_{\text{BC}} = 0,15+0,01+0,15=0,31 \text{ min}
$$

$$
T_{\text{of}} + T_{\text{or}} = 0,06*(T_{\text{of}} + T_{\text{BC}}) = 0,06*(0,42+0,31) \approx 0,1 \text{ min}
$$

Итого

$$
T\mu = 0.42 + 0.1 + 0.31 = 0.8
$$

Рассчитаем время чистового точения.

Для первого перехода:

$$
T_{0A} = \frac{88}{0.3 \cdot 400} \approx 0.6 \text{J}
$$

Для второго перехода:

$$
T_{0E} = \frac{29}{0,25 \cdot 400} \approx 0,29 \text{ min}
$$

Тогда составляющие штучного времени:

$$
T_{\text{BC}} = 0,15+0,01+0,15=0,31 \text{ min}
$$

$$
T_{\text{of}} + T_{\text{or}} = 0,06*(T_{\text{of}} + T_{\text{BC}}) = 0,06*(0,89+0,31) \approx 0,1 \text{ min}
$$

Штучное время:

$$
Turr = 0,89+0,1+0,31=1,3
$$

Рассчитаем штучное время на сверлильной операции.

$$
T_0 = \frac{88}{0.65 \cdot 100} \approx 1.3 \text{ mH}
$$

$$
T_{\text{BC}} = 0.15+0.01=0.16
$$

 $T_{\text{o}6}+T_{\text{o}T}=0.06*(T_{\text{o}}+T_{\text{BC}})=0.06*(1,3+0,16) \approx 0,1$  мин

 $T$ шт = 1,3+0,1+0,16  $\approx$  1,5 мин

Рассчитаем время на зубофрезерной операции.

$$
T_0 = \frac{z(x+b+c)}{kns_0 y}
$$
\n
$$
(1.10)
$$

где

x – длина врезания фрезы, мм;

z – число зубьев шестерни;

- b ширина зубчатого венца шестерни;
- c перебег фрезы, мм;
- n частота вращения фрезы, об/мин;
- $s_0$  осевая подача фрезы, мм/об;
- y число одновременно обрабатываемых шестерен.

Тогда составляющие штучного времени:

$$
T_0 = \frac{26(28, 5 + 26 + 4)}{2 \cdot 120 \cdot 2 \cdot 1} = 3,16 \text{ mH}
$$

 $T_{\text{bc}} = 0,15+0,01=0,16$  мин

$$
T_{o6}+T_{o7}=0.06*(T_o+T_{bc})=0.06*(3,16+0,16) \approx 0.2
$$
 *min*

Штучное время

$$
T\text{I} \text{I} \text{T} = 3,16+0,16+0,2 \approx 3,5 \text{ m}
$$

#### 2Проектирование гибкого автоматизированного комплекса

<span id="page-13-0"></span>Внелрение  $\overline{B}$ производство гибких произволственных систем. обеспечивающих автоматическое управление обработки деталей, обеспечивает увеличение производительности труда, приводит к снижению трудоемкости

#### <span id="page-13-1"></span>2.1 Выбор операций для автоматизации в условиях ГАК

Полный перечень операций, входящих в технологический процесс обработки шестерни, представлен в таблице 2.1.

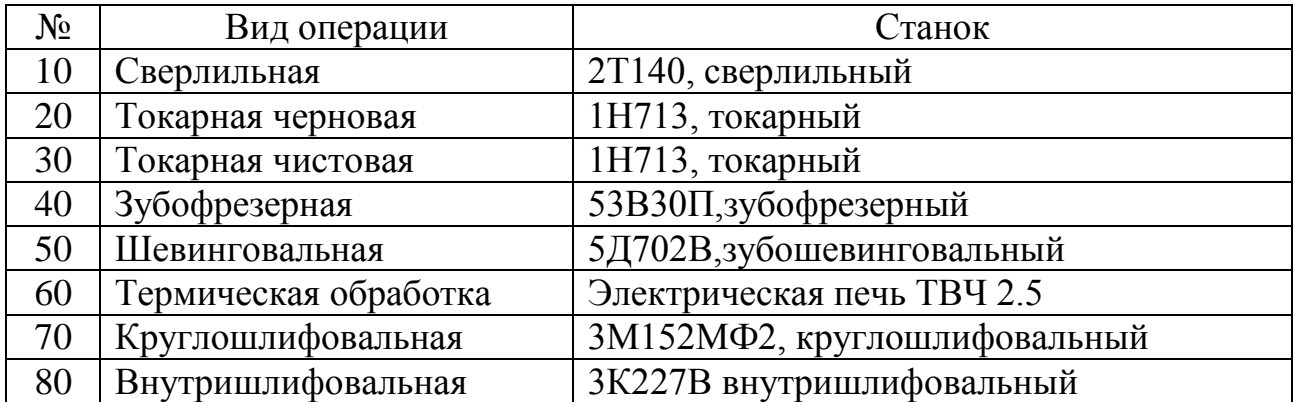

Таблица 2.1 – Перечень технологических операций

Выбор операций для автоматизации обосновывается несколькими причинами:

- количеством и расположением основного технологического оборудования ГАК с целью его максимальной загрузки,

технологической операции, например термическая видом операция производится отдельно от основного технологического процесса (термический  $\text{qex}$ ),

- разницей во времени обработки детали на различных технологических операциях, например некоторые операции автоматизированной зубообработки обычно производятся на отдельном специализированном участке.

Учитывая указанные условия, выбираем операции для автоматизации. Они указаны в таблице 2.2

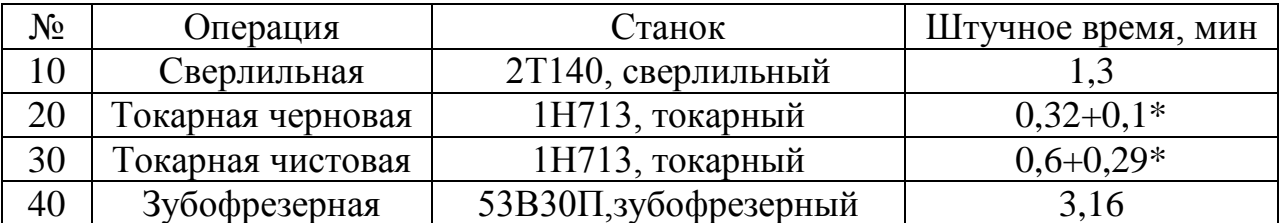

Таблица 2.2 – Операции для автоматизации

\*обработка производится за два установа. Указана сумма времени первого и второго установа

Суммарное время изготовления детали составляет 5,8 мин.

На всех операциях, кроме зубофрезерной, используется по одной единице оборудования. Так как зубофрезерование производится сравнительно долгое время, то принимаем решение для рациональной загрузки основного технологического оборудования использовать два станка, выполняющих операцию параллельно.

#### <span id="page-14-0"></span>2.2 Выбор оборудования ГАК

Оборудование выбирается, исходя из следующих соображений:

- оборудованиедолжно оснащаться системами числового программного управления,

- оборудование должно быть оснащено автоматическими устройствами, обеспечивающими смену обрабатывающего инструмента,

- автоматизированные приспособления должны контолировать подачу смазочно-охлаждающей жидкости,

- оборудование должно оснащаться автоматическим устройством отведения стружки,

- вспомогательное оборудование, обеспечивающее функционирование основного, не должно препятствовать работе другого основного оборудования и роботов.

<span id="page-15-0"></span>2.2.1 Основное оборудование ГАК

К основному оборудованию ГАК относятся станки, выполняющие технологические операции по изготовлению детали.

Сверлильный станок 2Т140 выполняет операцию 10. Технические характеристики представлены в таблице 2.3.

Таблица 2.3 – Технические характеристики 2Т140

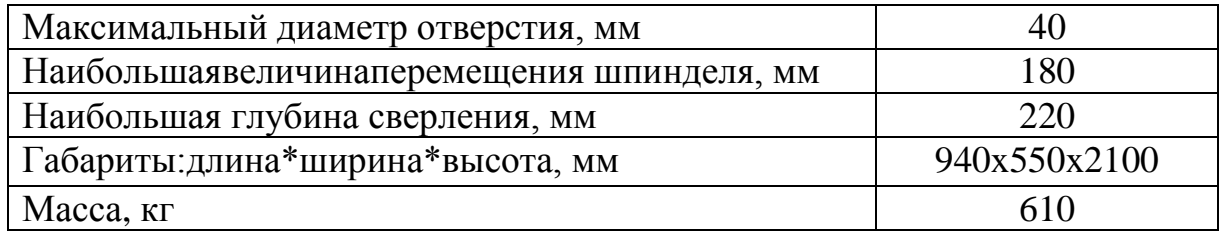

Токарный станок 1Н713 выпоняет операции 20 и 30. Он используется для точения цилиндрических и близких к ним поверхностей в условиях производства различного вида серийности.

Технические характеристики приведены в таблице 2.4.

Таблица 2.4 – Технические характеристики 1Н713

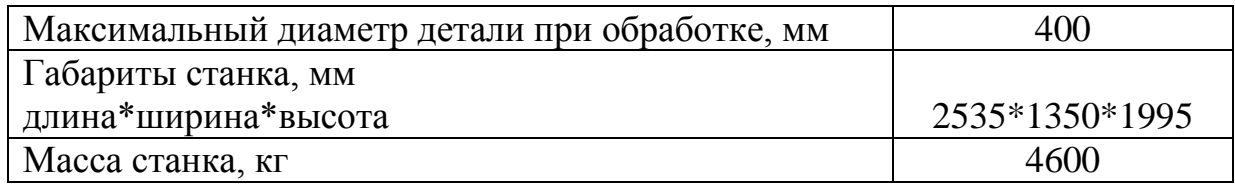

Зуб фрезерный станок 53В30П выполняет обработку зубьев шестерни.

Технические характеристики представлены в таблице 2.5.

Таблица 2.5 – Технические характеристики 53В30П

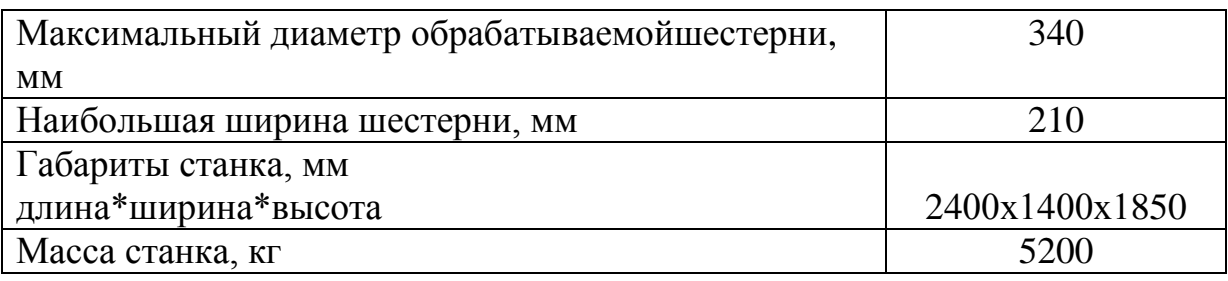

## **2.2.2 Вспомогательное оборудование ГАК**

<span id="page-15-1"></span>Для автоматизации транспортных операций (разгрузки входной тары,

разгрузки-загрузки основного технологического оборудования, перемещения объектов производства между оборудованием, загрузки выходной тары) необходимо применять промышленные роботы.

Для выбора промышленных роботов необходимо учитывать следующие факторы:

- требуемая грузоподъемность, определяемая массой изделия, которым манипулирует робот, и производимого на ГАК,

- требуемая компоновка робота, учитывающая необходимые параметры его рабочей зоны, зависящие от габаритов и расположения обслуживаемого оборудования.

Анализ требуемой компоновки показывает, что целесообразно использовать роботы напольной компоновки.

Выбираем напольный робот KR 6-2.

Технические характеристики робота KR 8-2 представлены в таблице 2.6.

Таблица 2.6 – Технические характеристики KR 8-2

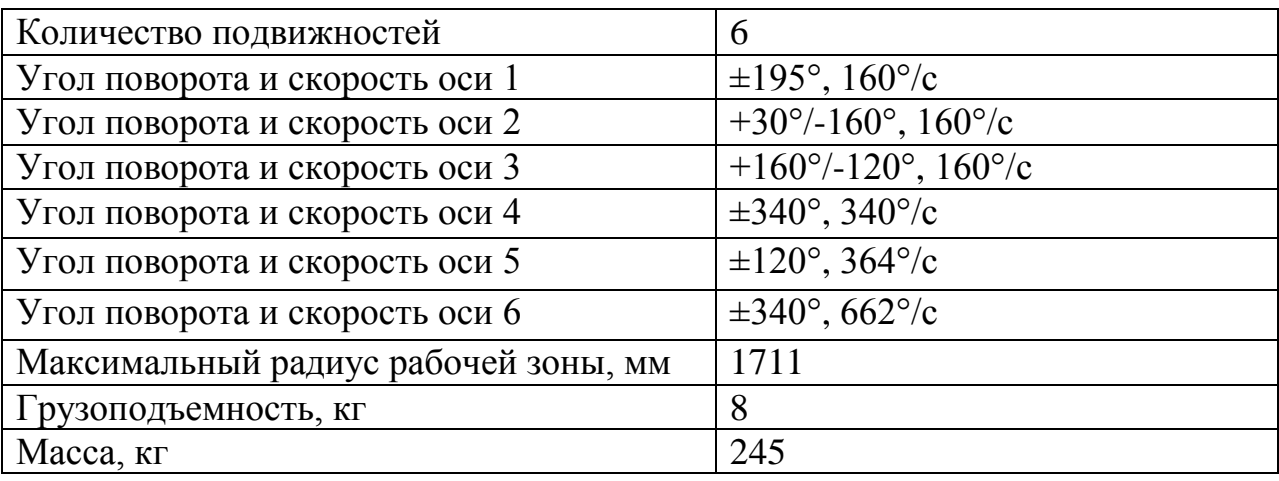

Для транспортировки деталей необходимы также транспортеры.

В соотвествии с требованиями перемещаемой массы груза и расстоянием между технологическим оборудованием выбираем транспортер ЛУК 150-850, который позволяет поштучно транспортировать объекты. Характеристики транспортера приведены в таблице 2.7.

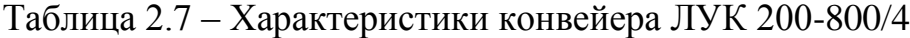

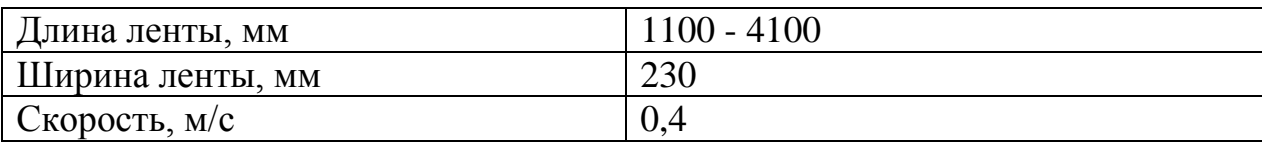

Для обеспечения поштучной выдачи роботу изделий с их необходимой ориентацией используется бункерно-загрузочное ориентирующее устройство.

В процессе механической обработки детали побочным продуктом обработки является стружка, которую необходимо удалять из зоны обработки.

Выбор оборудования для отвода стружки необходимо для автоматизации обработки в условиях ГАК. Целесообразно организовать централизованное удаление стружки. При этом желательно, чтобы стружкоуборочное оборудование не занимало дополнительной производственной площади.

Поэтому в проектируемом ГАК предусматриваем применение системы подпольных скребковых транспортеров, обеспечивающих централизованный вывод отходов производства за пределы ГАК.

<span id="page-17-0"></span>2.4 Варианты размещения оборудования ГАК

Первая компоновка является базовой.

Робот 9 захватывает заготовку из ориентирующего бункернозагрузочного устройства (БЗУ). Сверлильный станок выполняет операцию 10, токарные станки 3, 4 – операции 20, 30. Зубофрезерные станки 5, 6 – операцию 40. Транспортировка изделия от робота 9 к роботу 10 происходит транспортером 8, который является также промежуточным накопителем. Передача изделий на выходную тару производится транспортером 7.

Табличный алгоритм функционирования ГАК представлен в таблицах 2.8, 2.9.

| $N_2$          | Действие                                               |                  |                  | Сост.обор.:1-раб., 0-нет  | Сост.схвата0-    | Время,         |
|----------------|--------------------------------------------------------|------------------|------------------|---------------------------|------------------|----------------|
|                |                                                        | Cr2              | Cr3              | Cr4                       | пуст, 1-нет      | cex            |
| $\mathbf{1}$   | Перех. к Ст3                                           | $\mathbf{1}$     | 1                | $\overline{0}$            | $\overline{0}$   | $\mathbf{1}$   |
| $\overline{2}$ | Ожид.оконч. раб. Ст3                                   | $\mathbf{1}$     | $\mathbf{1}$     | $\overline{0}$            | $\overline{0}$   |                |
| 3              | Перебаз. п/ф в Ст3                                     | 1                | $\boldsymbol{0}$ | $\overline{0}$            |                  | $\overline{2}$ |
| $\overline{4}$ | Ожид.оконч. раб. Ст3                                   | 1                | $\mathbf{1}$     | $\overline{0}$            | $\overline{0}$   |                |
| 5              | Разгр. Ст3                                             | 1                | $\boldsymbol{0}$ | $\boldsymbol{0}$          |                  | 1              |
| 6              | Перех. к Ст4                                           | 1                | $\overline{0}$   | $\overline{0}$            |                  | 1,5            |
| $\overline{7}$ | Загр. Ст4                                              |                  | $\overline{0}$   | $\overline{0}$            | $\overline{0}$   |                |
| 8              | Ожид.оконч. раб. Ст4                                   | 1                | $\theta$         |                           | $\overline{0}$   |                |
| 9              | Перебаз. п/ф в Ст4                                     | 1                | $\overline{0}$   | $\overline{0}$            | 1                | $\overline{2}$ |
| 10             | Перех. к Ст2                                           | $\mathbf{1}$     | $\boldsymbol{0}$ |                           | $\boldsymbol{0}$ | $\mathbf{2}$   |
| 11             | Ожид.оконч. раб. Ст2                                   | $\mathbf 1$      | $\overline{0}$   |                           | $\boldsymbol{0}$ |                |
| 12             | Разгр. Ст2                                             | $\boldsymbol{0}$ | $\overline{0}$   |                           | 1                | 1              |
| 13             | Перех. к Ст2                                           | $\boldsymbol{0}$ | $\overline{0}$   | 1                         | 1                | 1              |
| 14             | Загр. Ст2                                              | $\overline{0}$   | $\overline{0}$   | 1                         | $\overline{0}$   | 1              |
| 15             | Перех. к БЗУ                                           | $\boldsymbol{0}$ | 1                | $\boldsymbol{0}$          | $\boldsymbol{0}$ | 1,5            |
| 16             | Разгр. БЗУ                                             | $\boldsymbol{0}$ |                  | $\overline{0}$            | 1                | 1              |
| 17             | Перех. к Ст2                                           | $\boldsymbol{0}$ |                  | $\overline{0}$            | 1                | $\mathbf{1}$   |
| 18             | Загр. в Ст2                                            | $\overline{0}$   |                  | $\overline{0}$            | $\overline{0}$   |                |
| 19             | Перех. к Ст4                                           |                  |                  | $\boldsymbol{0}$          | $\boldsymbol{0}$ | $\overline{2}$ |
| 20             | Разгр. Ст4                                             | 1                |                  | $\overline{0}$            | 1                | $\mathbf{1}$   |
| 21             | Перех. к трансп.8                                      | 1                |                  | $\overline{0}$            | 1                | 1              |
| 22             | Загр. трансп.8                                         | 1                |                  | $\theta$                  | $\overline{0}$   | 1              |
|                | Таблица 2.9 – Взаимодействие станков 5, 6 с роботом 10 |                  |                  |                           |                  |                |
| $N_2$          | Действие                                               |                  |                  | Сост.обор. (1-раб, 0-нет) | Сост.схвата0-    | Время,         |
|                |                                                        | Cr5              |                  | Cr6                       | пуст, 1-нет      | $c$ ек         |
| 1              | Перех. к трансп 8                                      | $\overline{0}$   |                  |                           | 0                | $\overline{2}$ |
| $\overline{2}$ | Ожид. п/ф на трансп. 8                                 | $\overline{0}$   |                  |                           | 0                |                |
| 3              | Разгр. трансп. 8                                       | $\Omega$         |                  |                           |                  | 1              |
| $\overline{4}$ | Перех. к Ст5                                           | $\Omega$         |                  |                           |                  | 1              |
| 5              | Загр. Ст5                                              | $\boldsymbol{0}$ |                  | 1                         | $\boldsymbol{0}$ | 1              |
| 6              | Перех. к Стб                                           |                  |                  |                           | $\boldsymbol{0}$ | 1,5            |
| $\overline{7}$ | Ожид.оконч. раб. Стб                                   | 1                |                  | 1                         | $\boldsymbol{0}$ |                |
| 8              | Разгр. Стб                                             | 1                |                  | $\boldsymbol{0}$          | 1                | $\mathbf{1}$   |
| 9              | Перех к трансп.7                                       | 1                |                  | $\boldsymbol{0}$          | 1                | $\mathbf{1}$   |
| 10             | Загр. трансп.7                                         |                  |                  | $\overline{0}$            | $\boldsymbol{0}$ | 1              |
| 11             | Перех к трансп.8                                       |                  |                  | $\overline{0}$            | $\overline{0}$   | $\overline{2}$ |
| 12             | Ожид. п/ф на трансп. 8                                 | 1                |                  | $\boldsymbol{0}$          | $\boldsymbol{0}$ |                |
| 13             | Разгр. трансп. 8                                       | 1                |                  | $\overline{0}$            | 1                | $\mathbf{1}$   |
| 14             | Перех. к Стб                                           |                  |                  | $\boldsymbol{0}$          | $\mathbf{1}$     | 1              |
| 15             | Загр. Стб                                              | 1                |                  | $\boldsymbol{0}$          | $\boldsymbol{0}$ | 1              |
| 16             | Перех. к Ст5                                           |                  |                  |                           | $\overline{0}$   | $\overline{2}$ |
| 17             | Ожид.оконч. раб. Ст5                                   | 1                |                  | 1                         | $\boldsymbol{0}$ |                |
| 18             | Разгр. Ст5                                             | $\overline{0}$   |                  |                           |                  | 1              |
| 19             | Перех. к вых. таре                                     | $\overline{0}$   |                  |                           | 1                | $\mathbf{1}$   |
| 20             | Загр. вых тары                                         | $\overline{0}$   |                  | 1                         | $\boldsymbol{0}$ | 1              |

Таблица 2.8 – Взаимодействие станков 2, 3, 4 с роботом 9

Время входа в цикл = 460 с Время цикла = 204 с Время выхода из цикла = 350 с Коэффициенты загрузки:  $K_{32}=164/204=0.8$   $K_{33}=100/204=0.5$  $K_{34}=124/204=0,6$   $K_{35}= K_{36}=188/204=0,93$  $K_{3p1} = 60/204 = 0,3$   $K_{3p2} = 50/204 = 0,25$ Площадь, занимаемая ГАК  $S = 94$  м<sup>2</sup>

Сравним вторую компоновку с первой (базовой).

В отличие от первой компоновки станок 4 обслуживает отдельный робот, а после выполнения последней операции ГАК изделие помещается непосредственно в выходную тару. Вторая компоновка определяет следующие обозначения оборудования:1 – БЗУ, 2 – сверлильный 2Т140, 3,4 – токарный 1Н713, 5,6 – зубофрезерный 53В30П, 7 – входная тара, 8 – транспортер, 9,10,11  $-\Pi P$ .

Табличный алгоритм функционирования ГАК представлен в таблицах 2.10, 2.11.

| $N_2$          | Действие             | Сост.обор. (1-раб, 0-нет) |     | Сост.схвата0- | Время,         |
|----------------|----------------------|---------------------------|-----|---------------|----------------|
|                |                      | Cr2                       | Cr3 | пуст, 1-нет   | cex            |
|                | Перех.к Ст2          |                           |     |               | 1,5            |
| $\overline{2}$ | Ожид.оконч. раб. Ст2 |                           |     |               |                |
| 3              | Разгр. Ст2           |                           |     |               |                |
| $\overline{4}$ | Перех. к Ст3         |                           |     |               |                |
| 5              | Загр. Ст3            |                           |     |               |                |
| 6              | Перех. к БЗУ         |                           |     |               | 1,5            |
|                | Разгр. БЗУ           |                           |     |               |                |
| 8              | Перех. к Ст2         |                           |     |               |                |
| 9              | Загр. Ст2            | $\left($                  |     |               |                |
| 10             | Перех. Ст3           |                           |     |               |                |
| 11             | Ожид.оконч. раб. Ст3 |                           |     |               |                |
| 12             | Перебаз. п/ф в Ст3   |                           |     |               | $\overline{2}$ |
| 13             | Ожид.оконч. раб. Ст3 |                           |     |               |                |
| 14             | Разгр. Ст3           |                           |     |               |                |
| 15             | Перех. к трансп. 8   |                           |     |               |                |
| 16             | Загр. трансп. 8      |                           |     |               |                |

Таблица 2.10– Обслуживание станков 2 и 3 роботом 9

| $N_2$                       | Действие              | Сост.Ст4. (1-раб, 0- | Сост. схвата0- | Время,        |
|-----------------------------|-----------------------|----------------------|----------------|---------------|
|                             |                       | HCT                  | пуст, 1-нет    | сек           |
|                             | Ожид. трансп. 8       |                      |                |               |
| $\mathcal{D}_{\mathcal{L}}$ | Разгр. трансп. 8      |                      |                |               |
|                             | Перех. к Ст4          |                      |                |               |
|                             | Загр. Ст4             |                      |                |               |
| $\overline{5}$              | Ожид. оконч. раб. Ст4 |                      |                |               |
| 6                           | Перебаз. п/ф в Ст4    |                      |                | $\mathcal{D}$ |
|                             | Ожид. оконч. раб. Ст4 |                      |                |               |
| 8                           | Разгр. Ст4            |                      |                |               |
| 9                           | Перех. к трансп. 8    |                      |                |               |
| 10                          | Загр. трансп. 8       |                      |                |               |

Таблица 2.11– Обслуживание станка 4 роботом 10

Таблица 2.14 - Обслуживание станков 5 и 6 роботом 11

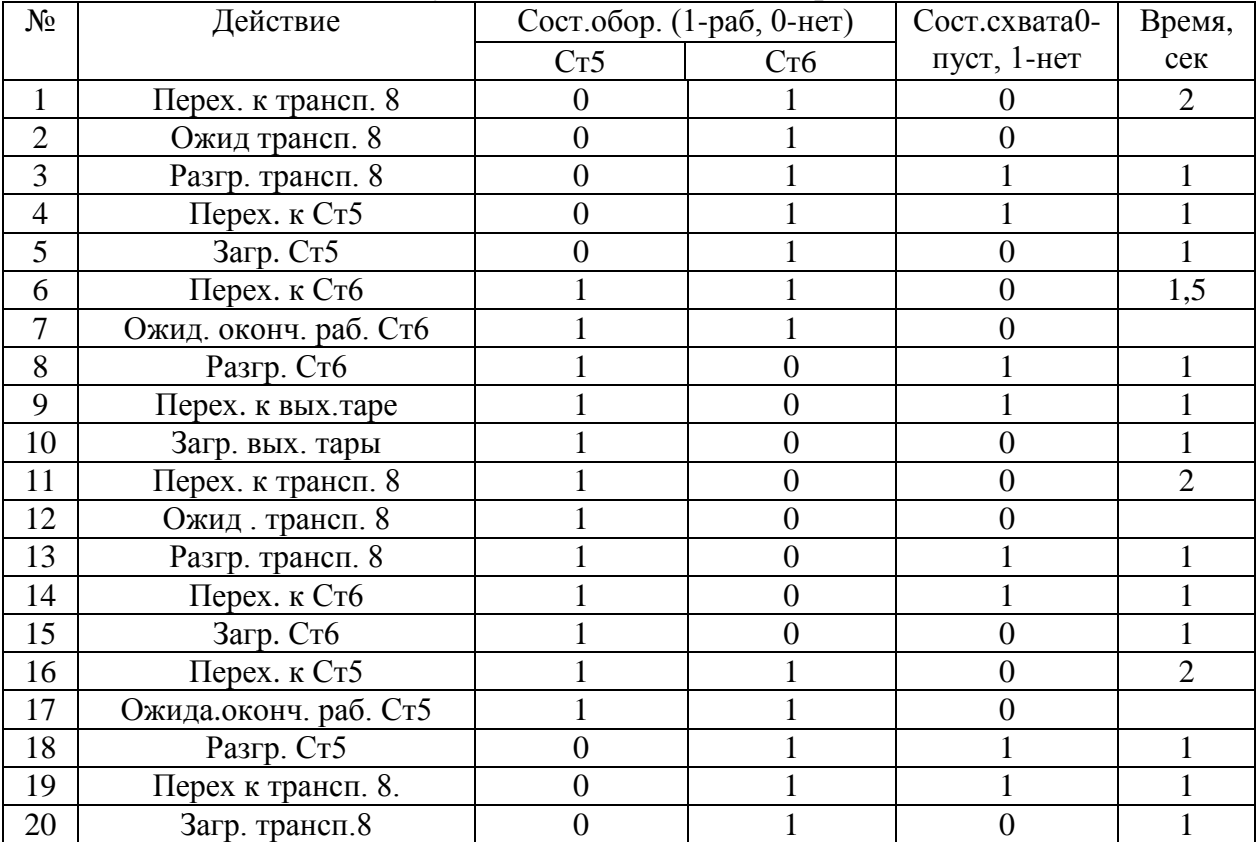

Площадь, занимаемая ГАК S=99,75 м<sup>2</sup>

Время входа в цикл = 625 с

Время цикла = 204 с

Время выхода из цикла = 350 с

Коэффициенты загрузки:

 $K_{32}=164/203=0.8$ ,  $K_{33}=96/203=0.5$ ,  $K_{34}=124/203=0.6$ ,  $K_{35}=K_{36}=188/203=0.93$ ,  $K_{\text{3p1}}$ =60/204=0,3,  $K_{\text{3p2}}$ =40/204=0,2,  $K_{\text{3p3}}$ =60/204=0,3.

<span id="page-21-0"></span>3 Проектирование захватного устройства

Захватные устройства (захваты) промышленных роботов предназначены для обеспечения перемещения объекта манипулирования при соблюдении его ориентированного положения и необходимых усилий для удержания при манипулировании.

К захватному устройству предъявляются следующие требования:

- приспосабливаемость к изменению формы и размера объекта манипулирования;

- сохранение положения объекта манипулирования при всех режимах работы робота;

- быстродействие, долговечность, надежность, компактность, малый вес;

- компенсация взаимного расположения объекта манипулирования, захватного устройства и обслуживаемого оборудования.

Центрирующее захватное устройство позволяет однозначно определить положение объекта в пространстве, что обеспечивает точную установку изделия в зажимное приспособление оборудования или тару.

При расчете захватного устройства для промышленного робота в качестве исходных данных учитывается:

- тип и конструкция основного и вспомогательного оборудования, обслуживаемого данным промышленным роботом;

- характеристики объекта манипулирования;

- тип и конструкция самого робота;

- особенности технологического процесса.

Движение губок обеспечивается пневмоприводом, так как его легко регулировать, и он обеспечивает движение при малых габаритах. В качестве передаточного механизма используется реечная передача, так как при малых габаритах она обеспечивает наибольшее раскрытие губок.

Шестерня имеет длину менее 200 мм и массу менее 8 кг. Поэтому целесообразно применять однопозиционный широкодиапазонный захват.

<span id="page-22-0"></span>3.1 Геометрический расчет захвата

Профиль губок должен обеспечить центрирование изделия в некотором диапазоне. Типовая конструкция предусматривает обеспечение захода губок друг за друга, что позволяет захватывать даже ступенчатые тела вращения.

Исходными габаритными параметрами конструкции захвата являются: - длина пальца AC = 155 мм;

-половинное межосевое расстояние AE =65 мм;

-пределы диаметров деталей для захвата: нижний  $D_{min} = 70$  мм, верхний  $D_{max} =$ 130 мм.

Параметры конструктива губок:

- верхний профилирующий радиус  $R_1 = 80$  мм;
- нижний профилирующий радиус  $R_2 = 190$  мм;
- межцентровое расстояние окружностей ограничения профиля  $O_1O_2 = 200$  мм. Схема расчета представлена на рис.3.1.

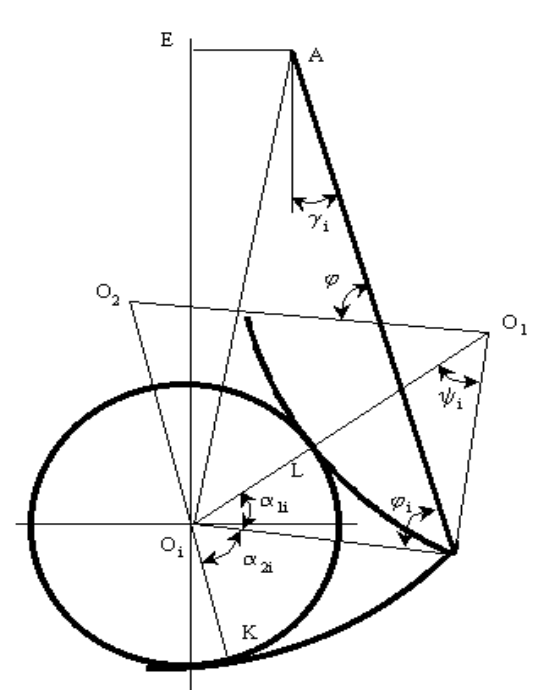

Рисунок 3.1 – Схема расчета профиля губки

Рассчитаем угол ф, который определяет нулевую погрешность при центрировании:

$$
\cos \varphi_{\text{onm}} = A - B \cdot \sin \varphi_{\text{onm}} \tag{3.1}
$$

Величина вспомогательного угла  $\psi_i$  равна:

$$
\psi_i = \arccos \frac{R_1^2 + O_1O_2^2 - R_2^2}{2 \cdot R_1 \cdot O_1O_2} - \arccos \frac{(R_1 + R_2) \cdot (R_1 - R_2 + D_i) + O_1O_2^2}{(2 \cdot R_1 + D_i) \cdot O_1O_2} (3.2)
$$

$$
\psi_{\min} = \arccos \frac{80^2 + 200^2 - 190^2}{2 \cdot 80 \cdot 200} - \arccos \frac{(80 + 190) \cdot (80 - 200 + 80) + 200^2}{(2 \cdot 80 + 80) \cdot 200} = 18.7^\circ
$$
  

$$
\psi_{\text{cp}e0} = \arccos \frac{80^2 + 200^2 - 190^2}{2 \cdot 80 \cdot 200} - \arccos \frac{(80 + 190) \cdot (80 - 200 + 110) + 200^2}{(2 \cdot 80 + 110) \cdot 200} = 25^\circ
$$
  

$$
\psi_{\max} = \arccos \frac{80^2 + 200^2 - 190^2}{2 \cdot 80 \cdot 200} - \arccos \frac{(80 + 190) \cdot (80 - 200 + 140) + 200^2}{(2 \cdot 80 + 140) \cdot 200} = 30.4^\circ
$$

Тогда параметр  $CO<sub>i</sub>$ :

$$
CO_i = \sqrt{R_1 \cdot (2 \cdot R_1 + D_i) \cdot (1 - \cos \Psi_i) + 0.25 \cdot D_i^2}
$$
 (3.3)

$$
CO_{\min} = \sqrt{80 \cdot (2 \cdot 80 + 80) \cdot (1 - \cos 18,7^\circ) + 0.25 \cdot 80^2} = 51,12 \text{ mm},
$$
  
\n
$$
CO_{\text{cp}e\partial} = \sqrt{80 \cdot (2 \cdot 80 + 110) \cdot (1 - \cos 25^\circ) + 0.25 \cdot 110^2} = 71 \text{ mm},
$$
  
\n
$$
CO_{\max} = \sqrt{80 \cdot (2 \cdot 80 + 140) \cdot (1 - \cos 30,4^\circ) + 0.25 \cdot 140^2} = 90,5 \text{ mm}.
$$

Вспомогательный угол βі:

$$
\beta_i = \arccos \frac{R_2^2 - R_1^2 + O_1O_2^2}{2 \cdot R_2 \cdot O_1O_2} - \arccos \frac{R_2 \cdot D_i - 0.25 \cdot D_i^2 + CO_i^2}{2 \cdot R_2 \cdot CO_i}
$$
(3.4)

$$
\beta_{\min} = \arccos \frac{190^2 - 80^2 + 200^2}{2 \cdot 190 \cdot 200} - \arccos \frac{190 \cdot 80 - 0.25 \cdot 80^2 + 51,12^2}{2 \cdot 190 \cdot 51,12} = -9.9^{\circ}
$$

$$
\beta_{\text{cpe0}} = \arccos \frac{190^2 - 80^2 + 200^2}{2 \cdot 190 \cdot 200} - \arccos \frac{190 \cdot 110 - 0.25 \cdot 110^2 + 71^2}{2 \cdot 190 \cdot 71} = -8.35^{\circ}
$$

$$
\beta_{\text{max}} = \arccos \frac{190^2 - 80^2 + 200^2}{2 \cdot 190 \cdot 200} - \arccos \frac{190 \cdot 140 - 0.25 \cdot 140^2 + 90.5^2}{2 \cdot 190 \cdot 90.5} = -6.31^{\circ}
$$

Коэффициенты A, В из уравнения (3.1):

$$
A = \frac{CO_{\text{max}}^2 - CO_{\text{min}}^2}{2 \cdot AC \cdot (CO_{\text{max}} \cdot \cos \beta_{\text{max}} - CO_{\text{min}} \cdot \cos \beta_{\text{min}}}
$$
(3.5)

$$
B = \frac{CO_{\text{max}} \cdot \sin \beta_{\text{max}} - CO_{\text{min}} \cdot \sin \beta_{\text{min}}}{CO_{\text{max}} \cdot \cos \beta_{\text{max}} - CO_{\text{min}} \cdot \cos \beta_{\text{min}}}
$$
(3.6)

Тогда

$$
A = \frac{90,5^2 - 51,12^2}{2 \cdot 165 \cdot (90,5 \cdot \cos(-6.31^\circ) - 51.12 \cdot \cos(-9.9^\circ))} = 0.427
$$
  

$$
B = \frac{90,5 \cdot \sin(-6,31^\circ) - 51,12 \cdot \sin(-9.9^\circ)}{90,5 \cdot \cos(-6,31^\circ) - 51,12 \cdot \cos(-9.9^\circ)} = -0.029
$$

Принимаем  $\cos\varphi = 0.406$  <sub>.</sub> Тогда после постановки в (3.1):

$$
\cos\varphi_{\text{onm}} = 0.427 + 0.029 \cdot \sin\varphi_{\text{onm}} ,
$$

Значение угла  $\varphi = 87^\circ$ .

Рассчитаем величину позиционных и угловых отклонений.

Рассчитаем изменяемый при функционировании угол  $\varphi_i$  в зависимости от величины диаметра захватываемой детали:

$$
\varphi_i = \varphi - \arccos \frac{R_2^2 - R_1^2 + O_1O_2^2}{2 \cdot R_2 \cdot O_1O_2} + \arccos \frac{R_2D_i - 0.25 \cdot D_i^2 + CO_i^2}{2 \cdot R_2 \cdot CO_i}
$$
(3.7)

$$
\varphi_{\min} = 87^{\circ} - \arccos \frac{190^{2} - 80^{2} + 200^{2}}{2 \cdot 190 \cdot 200} + \arccos \frac{190 \cdot 80 - 0.25 \cdot 80^{2} + 51, 2^{2}}{2 \cdot 190 \cdot 51, 2} = 97^{\circ}
$$
\n
$$
\varphi_{\text{cp}e\partial} = 87^{\circ} - \arccos \frac{190^{2} - 80^{2} + 200^{2}}{2 \cdot 190 \cdot 43.4} + \arccos \frac{190 \cdot 110 - 0.25 \cdot 110^{2} + 71^{2}}{2 \cdot 190 \cdot 71} = 95,36^{\circ}
$$
\n
$$
\varphi_{\max} = 87^{\circ} - \arccos \frac{190^{2} - 80^{2} + 200^{2}}{2 \cdot 190 \cdot 43.4} + \arccos \frac{190 \cdot 140 - 0.25 \cdot 140^{2} + 90,5^{2}}{2 \cdot 190 \cdot 90,5} = 93,14^{\circ}
$$

Тогда ошибка центрирования в диапазоне D<sub>min</sub>-D<sub>max</sub>длянекоторого промежуточного диаметра D<sub>i</sub>:

$$
\Delta = EO_i - EO_{\min} \tag{3.8}
$$

При этом

$$
EO_i = \sqrt{AC^2 + CO_i^2 - 2 \cdot AC \cdot CO_i \cdot \cos \varphi_i - AE^2}
$$
 (3.9)

Подставляя значения, получаем:

$$
EO_{\min} = \sqrt{165^2 + 51.2^2 - 2.165 \cdot 51, 2 \cdot \cos 97^\circ - 65^2} = 166,37 \text{ nm}
$$
  

$$
EO_{\text{cp}e\theta} = \sqrt{165^2 + 71^2 - 2.165 \cdot 71 \cdot \cos 95,36^\circ - 65^2} = 166.5 \text{ nm}
$$
  

$$
EO_{\max} = \sqrt{165^2 + 90,5^2 - 2.165 \cdot 90,5 \cdot \cos 93,14^\circ - 65^2} = 166.816 \text{ nm}
$$

При этом погрешность центрирования:

$$
\Delta_{\text{cpe},\text{I}} = \text{EO}_{\text{cp}} - \text{EO}_{\text{min}} = 0.13 \text{ mm}
$$

$$
\Delta = \text{EO}_{\text{max}} - \text{EO}_{\text{min}} = 0.44 \text{ mm}
$$

Рассчитанная погрешность не превышает заданную  $\Delta=0.02$  мм.

Рассчитаем контактный угол детали с губками.

Определяем параметры перемещения губок для захвата деталей определенного диапазона:

$$
\gamma_i = 90^\circ - \arctg \frac{EO_i}{AE} - \arccos \frac{AC^2 + AE^2 + EO_i^2 - CO_i^2}{2 \cdot AC \cdot \sqrt{AE^2 + EO_i^2}}
$$
(3.10)

$$
\gamma_{\min} = 90^{\circ} - \arctg \frac{166,37}{65} - \arccos \frac{165^2 + 65^2 + 166,37^2 - 51,2^2}{2 \cdot 165 \cdot \sqrt{65^2 + 166,37^2}} = 6.447^{\circ}
$$
\n
$$
\gamma_{\text{cp}e\partial} = 90^{\circ} - \arctg \frac{166,5}{65} - \arccos \frac{165^2 + 65^2 + 166,5^2 - 71^2}{2 \cdot 165 \cdot \sqrt{65^2 + 166,5^2}} = -2.613^{\circ}
$$
\n
$$
\gamma_{\max} = 90^{\circ} - \arctg \frac{166.816}{65} - \arccos \frac{165^2 + 65^2 + 166,816^2 - 90,5^2}{2 \cdot 165 \cdot \sqrt{65^2 + 166,816^2}} = -11.475^{\circ}
$$

Углы контакта изделия с верхней губкой:

$$
\alpha_1 = \arccos \frac{R_1 \cdot D_i + 0.25 \cdot D_i^2 + CO_i^2}{(2 \cdot R_1 + D_i) \cdot CO_i} + \varphi_i - \gamma_i - 90^\circ
$$
\n(3.11)

$$
\alpha_{1\text{min}} = \arccos \frac{80 \cdot 80 + 0.25 \cdot 80^2 + 51.2^2}{(2 \cdot 80 + 80) \cdot 51.2} + 97^{\circ} - 6.447^{\circ} - 90^{\circ} = 25.95^{\circ}
$$
\n
$$
\alpha_{1\text{cpe0}} = \arccos \frac{80 \cdot 110 + 0.25 \cdot 110^2 + 71^2}{(2 \cdot 80 + 110) \cdot 71} + 95,36^{\circ} + 2.613^{\circ} - 90^{\circ} = 24.43^{\circ}
$$
\n
$$
\alpha_{1\text{max}} = \arccos \frac{80 \cdot 140 + 0.25 \cdot 140^2 + 90.5^2}{(2 \cdot 80 + 140) \cdot 90.5} + 93,14^{\circ} + 11.475^{\circ} - 90^{\circ} = 22.53^{\circ}
$$

Углы контакта с нижней губкой:

$$
\alpha_2 = \arccos \frac{CO_i^2 - R_2 \cdot D_i + 0.25 \cdot D_i^2}{(2 \cdot R_2 - D_i) \cdot CO_i} - \varphi_i - \gamma_i
$$
\n(3.12)

$$
\alpha_{2\text{min}} = 270^{\circ} - \arccos \frac{51,2^2 - 140 \cdot 80 + 0.25 \cdot 80^2}{(2 \cdot 140 - 80) \cdot 51,2} - 97^{\circ} - 6.447^{\circ} = 65.47^{\circ}
$$
\n
$$
\alpha_{2\text{cp}e\partial} = 270^{\circ} - \arccos \frac{71^2 - 140 \cdot 110 + 0.25 \cdot 110^2}{(2 \cdot 140 - 110) \cdot 71} - 95,36^{\circ} + 2.613^{\circ} = 65.69^{\circ}
$$
\n
$$
\alpha_{2\text{max}} = 270^{\circ} - \arccos \frac{90,5^2 - 53 \cdot 50 + 0.25 \cdot 140^2 + 93,14^{\circ} + 11.475^{\circ} = 65.89^{\circ}
$$
\n
$$
(2 \cdot 140 - 140) \cdot 90,5
$$

Угол, на который раскрывается захват, определим с учетом диапазона диаметров изделий при захвате. Необходимо учесть величину зазора между губкой и деталью. Принимаем  $\Delta D = (0.1 \dots 0.2)D_{cp}$ . Тогда угол раскрытия:

$$
\gamma_{\text{non}} = |\gamma_{\text{min}} - \gamma_{\text{max}}| = 17.9 \tag{3.13}
$$

При учете зазора:  $\gamma_{\text{nonH}}$ =34.

Рассчитываем реечную передачу(таблицы 3.1, 3.2).

Таблица 3.1 –Зубчатый сектор

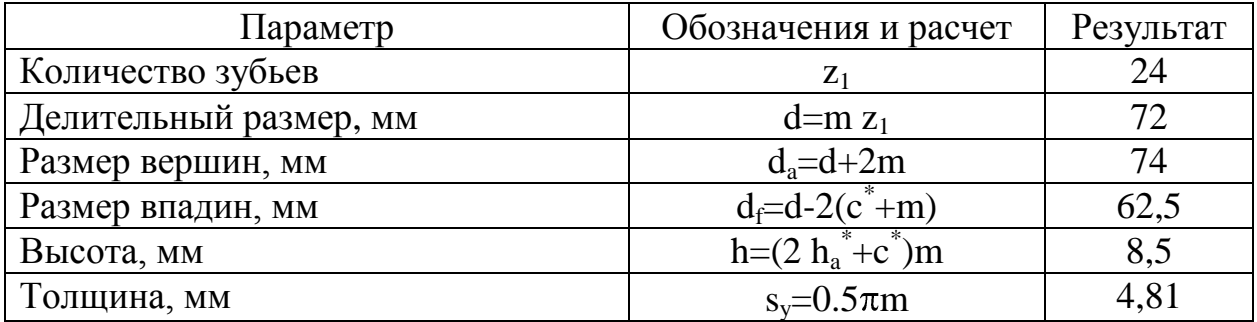

Таблица 3.2 - Рейка

|                      | Обозначения и      | Численное |
|----------------------|--------------------|-----------|
| Параметр             | расчетные формулы  | значение  |
| Ширина, мм           |                    | 32        |
| Высота, мм           | Н                  | 64        |
| Нарезанная длина, мм |                    | 52        |
| Шаг зубьев, мм       | $p_n = \pi m$      | 9,52      |
| Количество зубьев    | $z=L/p_n+0.5$      |           |
| Высота, мм           | $h=(2 h_a^*+c^*)m$ | 8,5       |
| Толщина, мм          | $s_v = 0.5 \pi m$  | 4,81      |

3.2Расчеткинематикизахвата

<span id="page-27-0"></span>Кинематика включает две губки, конструктивно соединенные с зубчатыми секторами, взаимодействующими с реечным механизмом.

Определим координаты точки С захвата:

$$
x_C = L \cos(\gamma), \qquad y_C = AE - L \sin(\gamma) \tag{3.14}
$$

При этом в зависимости от диаметраd:

$$
x_C = L \cos(x_D/d), \qquad y_C = AE - L \sin(x_D/d) \tag{3.15}
$$

Тогда линейная скорость точки Сзахвата:

$$
x_C = -L x_D \sin(x_D/d) / d
$$
;  $y_C = -L x_D \cos(x_D/d) / d$  (3.16)

Абсолютная скорость:

$$
v_C = \sqrt{x_C^2 + y_C^2} = \frac{x_D \cdot L}{d}
$$
 (3.17)

Скорость передвижения тяги цилиндра не более 0,5 м/с, тогда скорость перемещения губки (т. С):

$$
v_C = \frac{0.5 \cdot 0.165}{0.07} = 1.178
$$
 m/c

Ее угловая скорость:

$$
\omega = \upsilon/L = 7.139 \text{ of/c}
$$

Максимальное расстояние, на которое перемещается тяга, чтобы раскрыть губки на угол  $\gamma_{\text{orr}} = 31$ :

$$
x_D(\gamma_{\text{or}}) = \gamma_{\text{or}} d/360 \tag{3.18}
$$

$$
H = x_D(\gamma_{\text{orr}}) = \gamma_{\text{orr}} d/360 = 18,055 \text{ mm}
$$

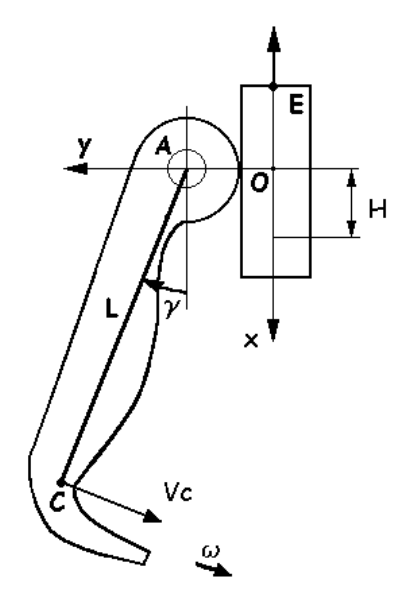

Рисунок 3.2 – Схема расчета скорости перемещения губки

## <span id="page-28-0"></span>3.3 Силовой расчет самоцентрирующего захватного устройства

В данном разделе рассчитаем основные силы и моменты, действующие в узлах захватного устройства.

#### 3.3.1 Расчет нагрузки от веса детали

<span id="page-28-1"></span>Захват удерживает деталь с помощью запирающихся губок, что ограничивает действия сил трения. Пусть центр тяжести изделия принадлежит захвату.

По известной массе заготовки ( $m = 1.98\kappa$ г) определим ее вес:

$$
F_T = m^* g = 1.98 \kappa^2 * 9.81 \frac{M}{c^2} = 19,4238 \ H \tag{3.19}
$$

Для коэффициенты учета ВЛИЯНИЯ инерционных сил введем динамичности  $K_{\text{A}}$  и запаса  $K_3$ . Принимаем  $K_{\text{A}} = 1.5$ ,  $K_3 = 1.7$ .

Тогда вес:

$$
Q = F_T * K_A * K_3 = 19.4238 H * 1.5 * 1.6 = 44.9H
$$
 (3.20)

<span id="page-29-0"></span>3.3.2 Расчет нагрузок в местах контакта изделия и губок

Рассчитаем нагрузку:

$$
N = \frac{R}{2 \cdot (\sin(\alpha_{\text{max}}) + \mu^* \cos(\alpha_{\text{max}}))}
$$
(3.21)

гдеR – сила реакции,R=0,

μ – коэффициент трения губки о деталь,μ=0.13,

 $\alpha_{\text{max}}$ — угол контакта губок с изделием,  $\alpha_{\text{max}}$ =65,89°

Тогда N=98,347Н

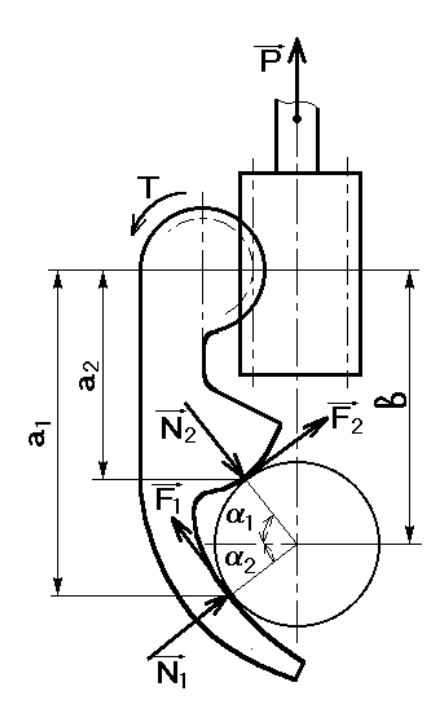

Рисунок 3.3 – Схема расчета реакций

<span id="page-29-1"></span>3.3.3 Расчет крутящего момента на зубчатом секторе

$$
M = N1a1 [cos(\alpha1) - \mu sin(\alpha1)] + N2a2 [cos(\alpha2) + \mu sin(\alpha2)], \qquad (3.22)
$$

где ai– расстояние от центра зубчатого сектора до точки контакта с изделием:

Тогда  $M = 13.986$  Н м

<span id="page-29-2"></span>3.4Расчет усилия привода захвата

$$
P = 2M / m z_1 \eta, \qquad (3.23)
$$

где m–параметр зацепления,

 $z_1$ -количество зубьев сектора,  $z_1$ =24,

–к.п.д. захвата.

Тогда

$$
P=2*13.986 / 3 \cdot 10^{-3} 24 \cdot 0.95 = 550 \text{ (H)}
$$

#### 3.5Расчет прочности захвата

Необходимо определить выносливость и долговечность захвата**.** Возникающие при работе усилия могут повредить поверхность детали. Необходимо, что усилия контакта были меньше допустимых  $\sigma_{\text{m}}$ . Определим напряжения контакта:

$$
\sigma_{n1} = 0.418 \cdot \sqrt{\frac{2 \cdot N_1 \cdot E_{np}}{h} \left(\frac{2}{D_{\text{max}}} + \frac{1}{R_1}\right)},
$$
(3.24)  

$$
\sigma_{n2} = 0.418 \cdot \sqrt{\frac{N_2 \cdot E_{np}}{h} \left(\frac{2}{D_{\text{max}}} - \frac{1}{R_2}\right)},
$$

где h– ширина губки,

Епр– модуль упругости:

$$
E_{np} = \frac{2 \cdot E_{3az} \cdot E_{\Gamma}}{E_{3az} + E_{\Gamma}},\tag{3.25}
$$

где  $E_{\text{sar}} = 2 10^5 \text{ M}$ Па – модуль упругости заготовки,

Е<sub>Г</sub> = 2.1 10<sup>5</sup> МПа – модуль упругости губки.

Тогда Е<sub>пр</sub> = 2.049 н/см<sup>2</sup>.

$$
\sigma_{H1} = 0.418 \cdot \sqrt{\frac{2.98.347 \, \mu \cdot 2.049 \cdot 10^5 \, \text{M} \cdot \text{M} \cdot \text{M}}{0.015 \, \text{M}}} \cdot \frac{2}{0.014 \, \text{M}} + \frac{1}{0.008 \, \text{M}}} = 3.546 \, \text{M} \cdot \text{M} \cdot \text{
$$

Допускаемые напряжения контакта при статическойработе:

$$
\sigma_{\mu p} = \frac{\sigma_T}{S} = \frac{25 \text{ M} \cdot \text{m}}{1.8},\tag{3.26}
$$

где

 $\sigma_T$ – предел текучести материала изделия,  $\sigma_T$  = 25 Мпа,

 $S-$  коэффициент запаса, $S = 1,8$ .

Тогда  $\sigma_{\text{HP}}$  = 13.889 Мпа.

Рассчитаем прочность рейки на изгиб.

$$
\sigma_H = \frac{2 \cdot Y_F \cdot K \cdot M}{z_1 \cdot m^3 \cdot \psi_m} < [\sigma]_H \tag{3.27}
$$

где

 $Y_F$ = 3,85 – коэффициент прочности зуба; K=2,1 – коэффициент динамического запаса;  $\psi_m = 8 - \kappa$ оэффициент ширины рейки.  $H =$ 2 385 21 13986  $24 \cdot (3 \cdot 10^{-3} \text{ m})^3 \cdot 8$  $.85 \cdot 2.1 \cdot 13.$  $(3.10^{-3}$  M) *н м м*  $= 43.625$  M $\Pi$ a  $< 100$  M $\Pi$ a

В итоге прочность рейки достаточна.

#### 4 Разработка многоуровневой системы управления ГАК

<span id="page-32-0"></span>Внедрение гибких автоматизированных систем в процесс производства управления увеличивает требования  $\mathbf{K}$ средствам производством. Необходимость решать проблемы диспетчеризации и оперативного управления работой ГАК, поиска резидентных выходов из нештатных ситуаций приводит к разработке многоуровневых автоматизированных систем управления гибкими комплексами.

Эффективной является многоуровневая система управления. На нижнем уровне этой системы находятся локальные системы управления станками и транспортными устройствами вместе с их исполнительными устройствами и датчиками. Ha среднем уровне промышленный контроллер.  $\frac{1}{2}$ синхронизирующий работу управляющих устройств нижнего уровня и анализирующий безопасность работы всего гибкого автоматизированного комплекса. Верхний уровень управления обеспечивает оперативное управление технологическим процессом всего комплекса, a также осуществлять графическое отображение хода технологического процесса.

<span id="page-32-1"></span>4.1Задачиразработки системы управления ГАК

Разработка системы управления позволяет решить несколько задач:

- обеспечение оперативного сопровождения техпроцесса изготовления изделия,

- исключение, а в случае возникновения оперативное устранение аварий, а также графическое отображение состояния технологического обрудования.

- соблюдение заданного режима работы ГАК в зависимости от производственных ситуаций путем подачи управляющих сигналов на системы управления нижнего уровня, а затем информации на опреаторский пульт диспетчера.

<span id="page-33-0"></span>4.2Режимы штатной работы систем управления нижнего уровня

Для каждого оборудования определим штатные режимы систем управления нижнего уровня.

Системы управления обрабатывающего оборудования после получения команд от промышленного контроллера самостоятельно производят следующие действия:

- начало обработки,

- обработку детали,

- окончание обработки,

- выдача контроллеру верхнего уровня сигнала об окончании работы.

Система управления промышленного робота при поступлении команды промышленного контроллера самостоятельно производит следующие действия: - загрузка и разгрузка технологического оборудования,

- загрузка и разгрузка транспортного оборудования,

- переориентацию детали,

- загрузку и разгрузку бункерного загрузочного устройства,

- передвижение после обслуживания предыдущего оборудования к следующему.

<span id="page-33-1"></span>4.3Ситуации нештатной работы систем управления нижнего уровня

Определим нештатные режимы систем управления нижнего уровня:

- наличие персонала или препятствий в зоне манипулирования робота,

- выход из строя приводов, обрабатывающего инструмента или приспособлений основного технологического оборудования,

- выход из строя приводов или захватных устройств роботов,

- выход из строя бункерно-загрузочного устройства,

- выход из строя приводов конвейеров,

- выход из строя системы подачи сжатого воздуха.

## <span id="page-34-0"></span>4.4 Разработка модели управления системы управления ГАК

Для создания модели процесса управления разработаем математическую зависимостей, абстрактно модель, состоящую **ИЗ** описывающих рассматриваемый процесс управления.

Идентифицируем входные, аварийно-вспомогательные и выходные сигналы системы управления (таблицы 4.1, 4.2, 4.3).

| $N_2$          | таблица – т<br>DAUTIDIC CRITIQUIDI<br>Входные данные |    | Вид и тип сигнала |     |                           |
|----------------|------------------------------------------------------|----|-------------------|-----|---------------------------|
| $\mathbf{1}$   | Разгрузка БЗУ роботом 9                              | Дa | $X_I$             | Her | $X_{1}$                   |
| $\overline{2}$ | Загрузка/разгрузка станка 2 роботом 9                | Да | $X_2$             | Her | $\overline{X}_{2}$        |
| 3              | Загрузка/разгрузка станка 3 роботом 9                | Да | $X_3$             | Her | $X_3$                     |
| $\overline{4}$ | Загрузка/разгрузка станка 4 роботом 9                | Да | $X_4$             | Her | $\overline{X_4}$          |
| 5              | Загрузка транспортера п/ф роботом 9                  | Да | $X_5$             | Her | $X_5$                     |
| 6              | Разгрузка транспортера п/ф роботом 10                | Да | $X_6$             | Her | $\overline{X_{6}}$        |
| $\tau$         | Загрузка/разгрузка станка 5 роботом 10               | Дa | $X_7$             | Her | $X_7$                     |
| 8              | Загрузка/разгрузка станка 6 роботом 10               | Да | $X_8$             | Her | $\overline{X}_8$          |
| 9              | Загрузка отводящего транспортера Роботом 10          | Да | $X_9$             | Her | $X_{9}$                   |
| 10             | Закрыт захват робота 9                               | Да | $X_{10}$          | Her | $X_{10}$                  |
| 11             | Закрыт захват робота 10                              | Дa | $X_{11}$          | Her | $\overline{X_{11}}$       |
| 12             | Есть заготовка для разгрузки БЗУ                     | Дa | $X_{12}$          | Her | $\overline{X}_{12}$       |
| 13             | Есть деталь для загрузки транспортера                | Да | $X_{13}$          | Her | $X_{13}$                  |
| 14             | Есть деталь для разгрузки транспортера               | Да | $X_{14}$          | Her | $\overline{X}_{14}$       |
| 15             | Есть заготовка в приспособлении станка 2             | Да | $X_{15}$          | Her | $\overline{X}_{15}$       |
| 16             | Есть заготовка в приспособлении станка 3             | Да | $X_{16}$          | Her | $\bar{\overline{X}}_{16}$ |
| 17             | Есть заготовка в приспособлении станка 4             | Да | $X_{17}$          | Her | $\overline{X}_{17}$       |
| 18             | Есть заготовка в приспособлении станка 5             | Да | $X_{18}$          | Her | $\overline{X}_{18}$       |
| 19             | Есть заготовка в приспособлении станка 6             | Да | $X_{19}$          | Her | $\overline{X}_{19}$       |
| 20             | Окончание обработки на станке 2                      | Да | $X_{20}$          | Her | $X_{20}$                  |
| 21             | Окончание обработки на станке 3                      | Да | $X_{21}$          | Her | $\overline{X}_{21}$       |
| 22             | Окончание обработки на станке 4                      | Да | $X_{22}$          | Her | $\overline{X}_{22}$       |
| 23             | Окончание обработки на станке 5                      | Да | $X_{23}$          | Her | $\overline{X}_{23}$       |
| 24             | Окончание обработки на станке 6                      | Да | $X_{24}$          | Her | $\overline{X}_{24}$       |
| 25             | Есть деталь на отводящем транспортере                | Да | $X_{25}$          | Her | $X_{25}$                  |

Таблица  $41 - \text{B}x$ олные сигналы

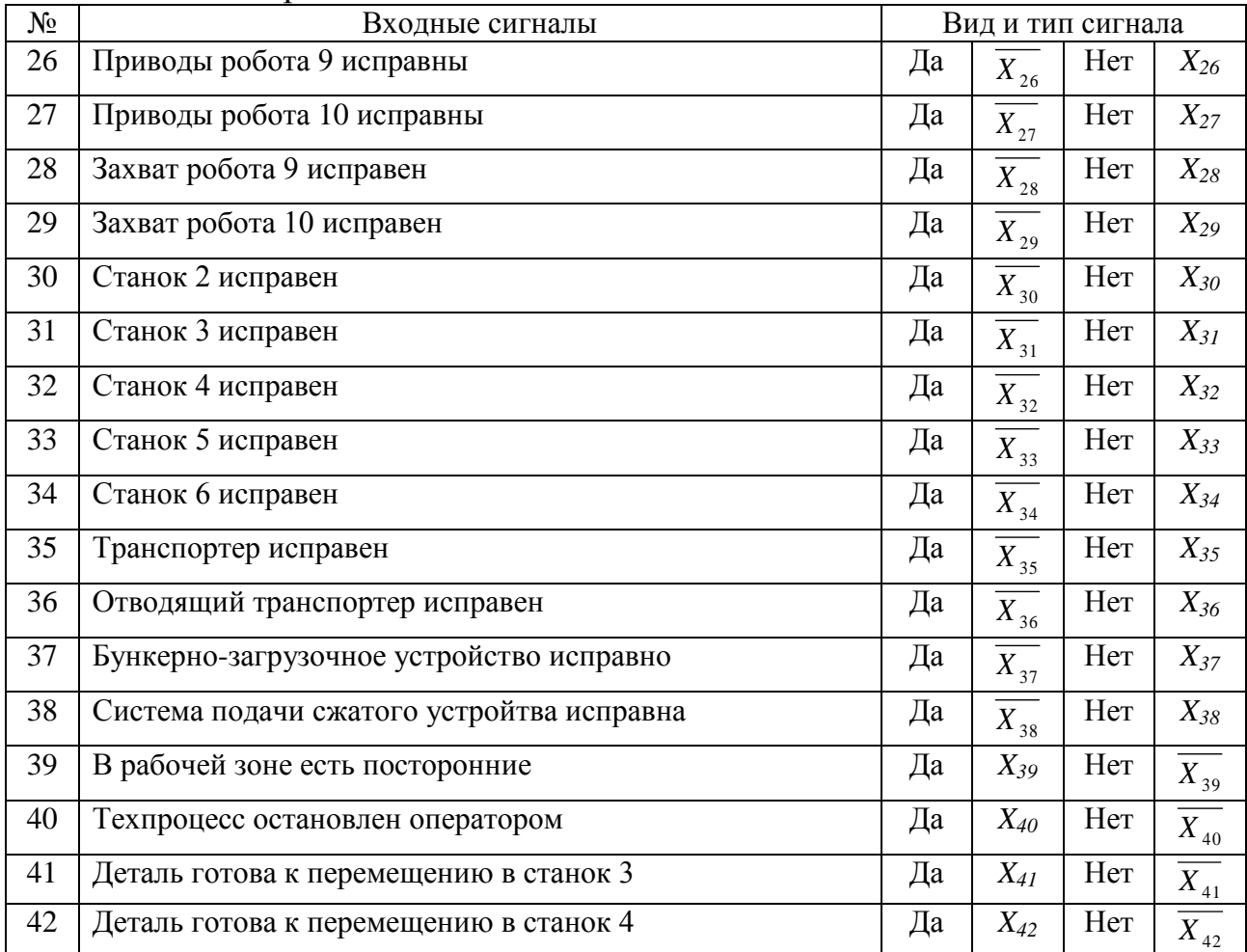

# Таблица 4.2 – Аварийные и вспомогательные сигналы

## Таблица 4.3 – Выходные сигналы

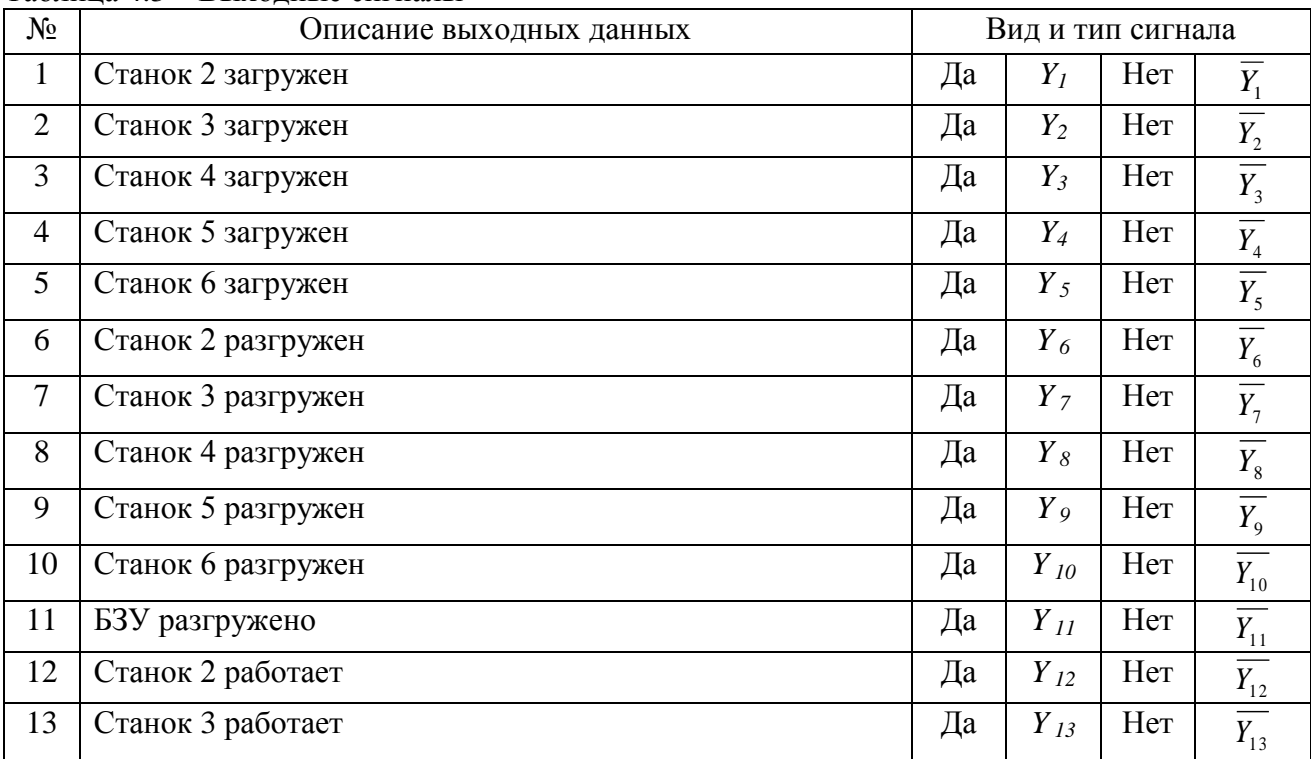

| $N_2$ | 1 UUJIILUU 110<br>$P_{\text{DMAV}}$ and $P_{\text{MMAV}}$ (hpogormetric)<br>Описание выходных данных |    | Вид и тип сигнала |     |          |
|-------|----------------------------------------------------------------------------------------------------|----|-------------------|-----|----------|
| 14    | Станок 4 работает                                                                                    | Да | $Y_{14}$          | Her | $Y_{14}$ |
| 15    | Станок 5 работает                                                                                    | Да | $Y_{15}$          | Her | $Y_{15}$ |
| 16    | Станок 6 работает                                                                                    | Да | $Y_{16}$          | Her | $Y_{16}$ |
| 17    | Переустанов детали в станке 3                                                                        | Да | $Y_{17}$          | Her | $Y_{17}$ |
| 18    | Переустанов детали в станке 4                                                                        | Да | $Y_{18}$          | Her | $Y_{18}$ |
| 19    | Перемещение п/ф транспортером                                                                        | Да | $Y_{19}$          | Her | $Y_{19}$ |
| 20    | Загрузка п/ф на транспортер                                                                          | Да | $Y_{20}$          | Her | $Y_{20}$ |
| 21    | Разгрузка п/ф с транспортера                                                                         | Да | $Y_{21}$          | Her | $Y_{21}$ |
| 22    | Загрузка отводящего транспортера деталью                                                             | Да | $Y_{22}$          | Her | $Y_{22}$ |
| 23    | Аварийная остановка ГАК                                                                              | Да | $Y_{23}$          | Her | $Y_{23}$ |

Таблина 4.3 – Выхолные сигналы (пролоджение)

Интерпретацию моделипроведем путем составления логических уравнений:

$$
Y_{I} = X_{2} * X_{I0} * \overline{X_{15}} * \overline{X_{28}} * \overline{X_{26}}
$$
\n
$$
Y_{2} = X_{3} * X_{I0} * \overline{X_{16}} * \overline{X_{28}} * \overline{X_{26}}
$$
\n
$$
Y_{3} = X_{4} * X_{I0} * \overline{X_{17}} * \overline{X_{28}} * \overline{X_{26}}
$$
\n
$$
Y_{4} = X_{7} * X_{I1} * \overline{X_{18}} * \overline{X_{29}} * \overline{X_{27}}
$$
\n
$$
Y_{5} = X_{8} * X_{I1} * \overline{X_{19}} * \overline{X_{29}} * \overline{X_{27}}
$$
\n
$$
Y_{6} = X_{2} * \overline{X_{10}} * X_{15} * \overline{X_{16}} * X_{20} * \overline{X_{28}} * \overline{X_{26}}
$$
\n
$$
Y_{7} = X_{3} * \overline{X_{10}} * X_{16} * \overline{X_{17}} * X_{21} * \overline{X_{28}} * \overline{X_{26}} * \overline{X_{30}} * \overline{X_{41}}
$$
\n
$$
Y_{8} = X_{4} * \overline{X_{10}} * X_{17} * X_{22} * \overline{X_{28}} * \overline{X_{26}} * \overline{X_{31}} * \overline{X_{42}}
$$
\n
$$
Y_{9} = X_{7} * \overline{X_{11}} * X_{18} * X_{23} * \overline{X_{29}} * \overline{X_{27}} * \overline{X_{32}} * (X_{23} V X_{23})
$$
\n
$$
Y_{10} = X_{8} * \overline{X_{11}} * X_{19} * \overline{X_{16}} * X_{24} * \overline{X_{29}} * \overline{X_{27}} * \overline{X_{33}}
$$
\n
$$
Y_{11} = X_{1} * \overline{X_{10}} * X_{12} * \overline{X_{15}} * \overline{X_{28}} * \overline{X_{27}} * \overline{X_{37}}
$$
\n
$$
Y_{12} = X_{1
$$

$$
Y_{15} = X_{18} * \overline{X_{33}} * \overline{X_{38}} * \overline{X_{24}}
$$
  
\n
$$
Y_{16} = X_{19} * \overline{X_{34}} * \overline{X_{38}} * \overline{X_{25}}
$$
  
\n
$$
Y_{17} = X_{3} * \overline{X_{10}} * X_{16} * X_{21} * \overline{X_{26}} * \overline{X_{28}} * X_{40}
$$
  
\n
$$
Y_{18} = X_{4} * \overline{X_{10}} * X_{17} * X_{22} * \overline{X_{26}} * \overline{X_{28}} * X_{41}
$$
  
\n
$$
Y_{19} = X_{13} * \overline{X_{14}} * \overline{X_{35}}
$$
  
\n
$$
Y_{20} = X_{5} * X_{10} * \overline{X_{13}} * \overline{X_{26}} * \overline{X_{28}} * \overline{X_{17}}
$$
  
\n
$$
Y_{21} = X_{6} * \overline{X_{11}} * X_{26} * \overline{X_{27}} * \overline{X_{29}}
$$
  
\n
$$
Y_{22} = X_{9} * X_{11} * \overline{X_{25}} * \overline{X_{27}} * \overline{X_{29}} * \overline{X_{36}}
$$
  
\n
$$
Y_{23} = X_{26} X_{27} X_{28} V X_{29} V X_{30} V X_{31} V X_{32} V X_{33} V X_{34} V X_{35} V X_{36} V X_{37} V X_{38} V X_{40}
$$

#### <span id="page-38-0"></span>4.5 Разработкаблок-схемыалгоритмасистемыуправлениянижнегоуровня

Каждый цикл начинается с проверки поступления сигнала включения ГАК и отсутствия персонала и препятствий в рабочей зоне оборудования.

Когда работает цикле, система управления  $\mathbf{B}$ последовательно подпрограмм. Если проверяются условия запуска условия запуска проверка работоспособности подпрограммы выполнены, производится оборудования.

Если все проверки выполнены, то происходит запуск подпрограммы. В противном случае проверяется условие запуска следующей подпрограммы.

Когда весь цикл выполнен, проводится диагностика состояния оборудования. При возникновении аварийной ситуации диспетчеру поступает сигнал о неисправности, а ГАК останавливается.

Блок-схема алгоритма оперативного управления ГАК представлена в графической части.

<span id="page-38-1"></span>4.6 Выбор аппаратных и коммуникационных средств системы управления

Аппаратным средством среднего уровня выбираем программируемый логический контроллер SiemensSimaticS7-300. Указанный контроллер используется для построения систем промышленной автоматизации средней степени сложности.

Контроллер имеет модульную конструкцию. Он комплектуется следующими модулями.

- модуль ЦПCPU 315-2,

- модуль питания PS307-10А,

- коммуникационный процессор CP343-1 (IndustrialEthernet),

- коммуникационный процессор CP342-5 1 (Profibus-DP),

- коммуникационный процессор CP342-2 (AS Interface).

Для контроля работы основного и вспомогательного технологического оборудования, траспорта, роботов (состояние и исправность оборудования, наличие и правильность положения заготовок и деталей) необходимы устройства снятия информации (датчики).

Загрузка приспособлений оборудования контролируется датчиками SIMATICPXI индуктивного бесконтактного типа.

Загрузка транспортеров деталями контролируется датчиками технического зрения SIMATICVS 120, сравнивающими данную ориентацию детали с образцовой, записанной в памяти.

Контроль работоспособности приводов оборудования осуществляется оптоэлектронными угловыми датчиками SIMODRIVESensors. Контролируются перемещения, скорость, углы поворота подвижных частей оборудования.

Для обеспечения безопасности функционирования ГАК необходимо контролировать наличие персонала и препятствий в зоне подвижности роботов и рабочей зоне оборудования. Это осуществляется датчиками FS 200. Это световой барьер, состоящий из излучателя и приемника. Датчики подключаются к ПЛК посредством AS-интерфейса.

Для обеспечения взаимодействия в сети нижнего уровня используем сеть PROFIBUS-DP. К этой сети подключаются локальные системы управления

оборудованием и системы управления роботов, а также станции распределенного ввода вывода SimaticET200 для подключения датчиков к PROFIBUS-DP.

ПромышленнаясетьIndustrialEthernetорганизует верхний уровень системы управления ГАК. Сеть применяется для обмена данными с диспетчерским компьютером оператора и связи с цеховым уровнем управления.

Подключение датчиков FS 200 и SIMATICVS 120осуществляется через AS-интерфейс (AS-i). AS-i является сетью полевого уровня для объединения различных датчиков и приводов.

В бакалаврской работе разработана система управления ГАК, состоящая из трех уровней.

На нижнем уровне находятся локальные системы управления технологического оборудования, системы управления роботов и датчики, контролирующие состояние оборудования ГАК, объединенные сетью Profibus-DP. На этом же уровне датчики светого барьера и технического зрения подключаются к AS-интерфейсу.

Средний уровень управления представлен сетью IndustrialEthernet, организующей взаимодействие программируемого логического контроллера с верхним уровнем управления и, соответственно, автоматизированным рабочим местом оператора.Возможно подключение программатора к сетям ProfibusDP и IndustrialEthernet, что обеспечивает перепрограммирование и переналадку локальных систем оборудования.

Верний уровень управления представлен автоматизированным рабочим местом (АРМ) оператора, используемым для диспетчеризации ГАК, его включения и выключения и аварийного останова.

#### 5. Разработка человеко-машинного интерфейса

<span id="page-41-0"></span>Для повышения эффективности диспетчерского управления и сбора информации о функционировании ГАК в реальном времени применяются SCADA-системы. Для вывода информации на монитор АРМ, контроля процесса функционирования ГАК оператором и управления им при необходимости, требуется разрабатывать человеко-машинный интерфейс (HMI – human-machineinterface).

Используем для разработки программный пакет SimaticWinCC.

Основной экран содержит кнопки включения, выключения ГАК, аварийного останова, сигнал аварии и обеспечивает переход к другим экранам.

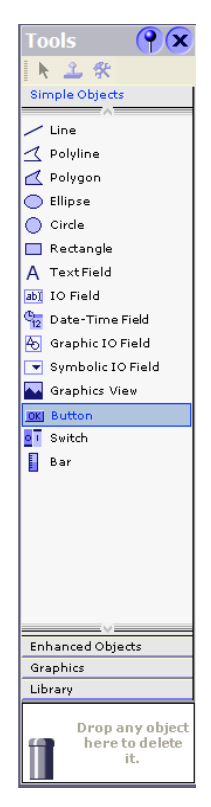

При помощи основного меню осуществляется переход к другим экранам. Также здесь расположены кнопки включения и выключения работы ГАК, аварийного останова и индикатор возникновения нештатной ситуации.

В меню Toolsвызываем Simpleobjects,затем Button (рисунок 5.1) и создаем требуемое число кнопок.

Двойным щелчком по кнопке вызовем свойства и в поле «TextOFF» (рисунок 5.2) введем название. Повторим для всех кнопок основного меню.

Рисунок 5.1 – Окно Tools

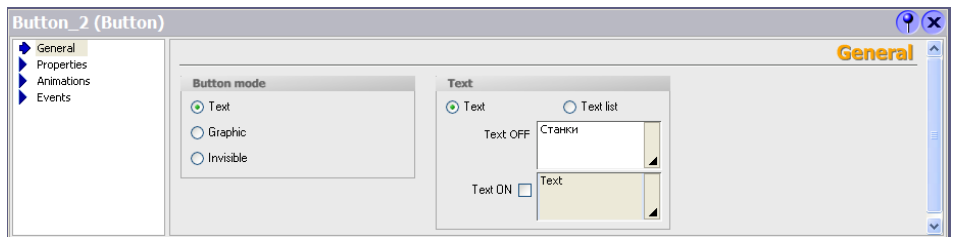

Рисунок 5.2 – Название кнопки

В этом же окне, во вкладке Events (рисунок 5.3.) назначаем событие, которое должно произойти при нажатии кнопки (переход на другой экран).

| <b>Button_2 (Button)</b> |                |                          |          | <b>X</b>             |
|--------------------------|----------------|--------------------------|----------|----------------------|
| General<br>Properties    |                | XHT FE                   |          | <b>Function List</b> |
| Animations               | $\mathbf{1}$   | <b>El ActivateScreen</b> |          |                      |
| Events                   |                | Screen name              | Stanki   |                      |
|                          |                | Object number            | $\theta$ |                      |
|                          | $\overline{2}$ | <no function=""></no>    |          |                      |
|                          |                |                          |          |                      |
|                          |                |                          |          |                      |
|                          |                |                          |          |                      |

Рисунок 5.3 – Свойства кнопки, поле Events

Для создания заголовка экрана в окне Tools выбираем пункт TextField (рисунок 5.1). Аналогичное действие сделаем для создания комментариев к кнопкам.

В окне Tools (рисунок 5.1) выбираем пункт меню Rectangle и разграничиваем области основного меню. В свойствах прямоугольника выбираем цвет заливки (Fillcolor) (рисунок 5.4) и слой (Layer) (рисунок 5.5).

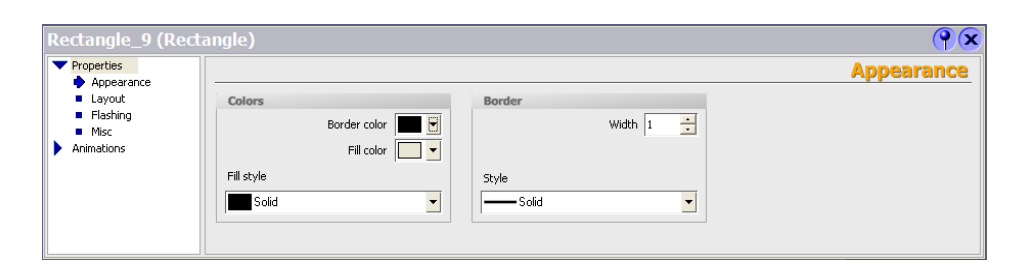

Рисунок 5.4 – Свойства Rectangle. Выбор цвета заливки

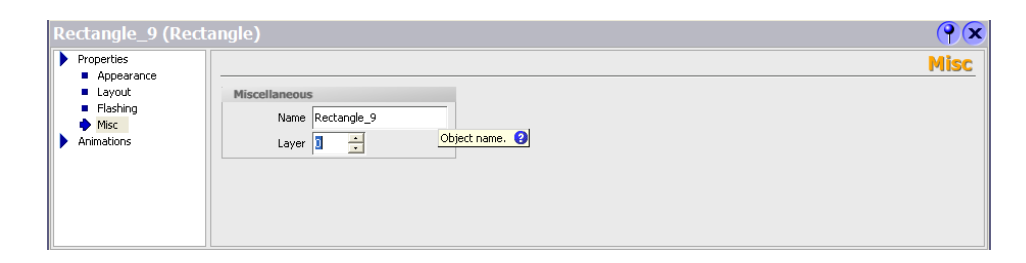

Рисунок 5.5 – Свойства Rectangle. Настройка слоя объекта

Для того, чтобы создать сигнал аварии, используем пункт меню Circleокна Tools (рисунок 5.1). В свойствах Circleвкладки Animations определяем соответствие значения и цвета: 0 – красный, 1 – зеленый. Изменение значения происходит при возникновении аварии (экран аварийных сигналов).

При разработке экрана состояния оборудования учитываем удобство пользователя. Необходима также разработка панели навигации для быстрого переключения между экранами состояния оборудования. На этом же экране размещается аварийный сигнал для уведомления оператора.

- в пункте менюButton(рисунок 5.1) создаем необходимое количество кнопок,

- двойным щелчком вызываем свойства и в поле TextOFF (рисунок 5.2) вводим название кнопки, повторяем для всех кнопок основного меню,

- там же, во вкладке Events (рисунок 5.3) назначаем событие, происходящее при нажатии – переход на другой экран,

- в пунктеRectangle окна Tools (рисунок 5.1) обозначаем область панели навигации,в свойствах прямоугольника выбираем цвет заливки (Fillcolor) (рисунок 5.4) и слой (Layer) (рисунок 5.5).

В центральной части экрана состояния оборудования показываются сведения о состоянии оборудования, комментарии и информация для оператора.

При создании индикаторов состояния оборудования выбираем их цвет: 0 – белый, 1 – зеленый.

На экране аварийных сигналов цвета представляются как 1 – красный (оборудование неисправно), 0 – зеленый (оборудование исправно).

Далее на рисунках 5.7 – 5.12 представлены необходимые экраны интерфейса, соответствующие рациональной компоновке ГАК (рисунок 5.6).

ГАК осуществляет операции механической обработки техпроцесса изготовления шестерни. Обработка производится автономно, оператор осуществляет только мониторинг процесса. Перед началом работы заготовки загружаются в БЗУ; обработанные детали отводятся из зоны ГАК на конвейере. Промежуточное размещение и накопление полуфабрикатов осуществляется на транспортере ЛУК 200-800/4.

Для всех станков предусмотрена система удаления отходов производства. Для сбора и удаления стружки на участке используются скребковые транспортеры. Они располагаются под полом ГАК и осуществляют отвод стружки и СОЖ в цеховую систему очистки СОЖ. У станков в центре поворотно-делительных столов имеется отверстие – стружкосборник в виде желоба, в который стружка попадает вместе с СОЖ.

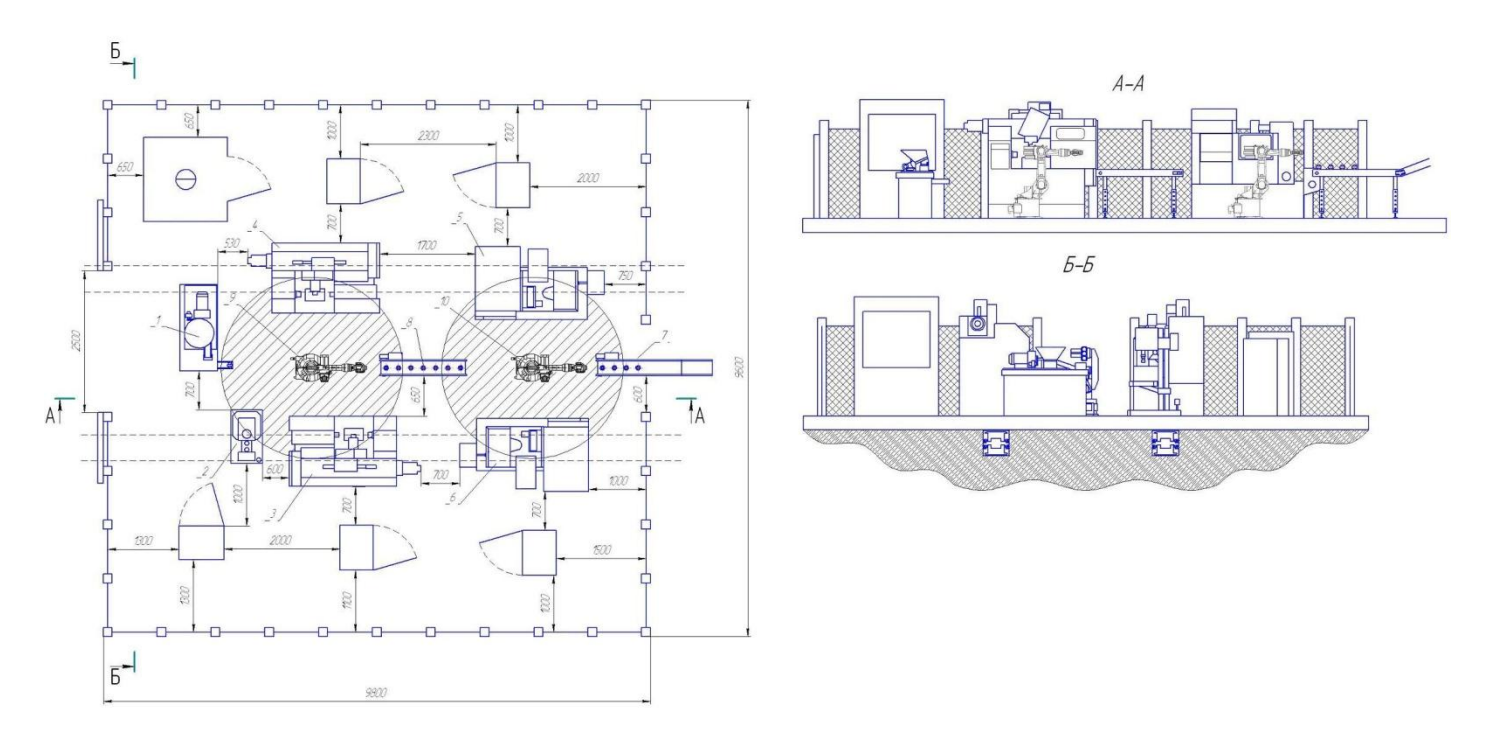

Рисунок 5.6 – Планировка ГАК

1 – бункерное загрузочное устройство, 2 – вертикально-сверлильный станок 2Т140, 3,4 – токарный многорезцовый автомат 1Н713, 2 шт., 5,6 – зубофрезерныйстанок 53В30П, 2 шт.,7,8 –универсальныйтранспортер ЛУК 200-800/4, 2 шт.,9,10 –промышленный робот KR 6- 2, 2 шт.

Основная навигация осуществляется через экран основного меню, представленного на рисунке 5.7.

В левой части меню расположены кнопки перехода к экранам состояния роботов, станков и вспомогательного оборудования, а также к экрану выполняемых операций.

В правой части находится кнопка включения/выключения работы комплекса; при помощи этой кнопки также можно определить, включен комплекс в данный момент или нет.

Внизу экрана расположен индикатор возникновения нештатной ситуации и кнопка перехода к экрану просмотра аварийных сигналов, а также аварийный выключатель работы комплекса.

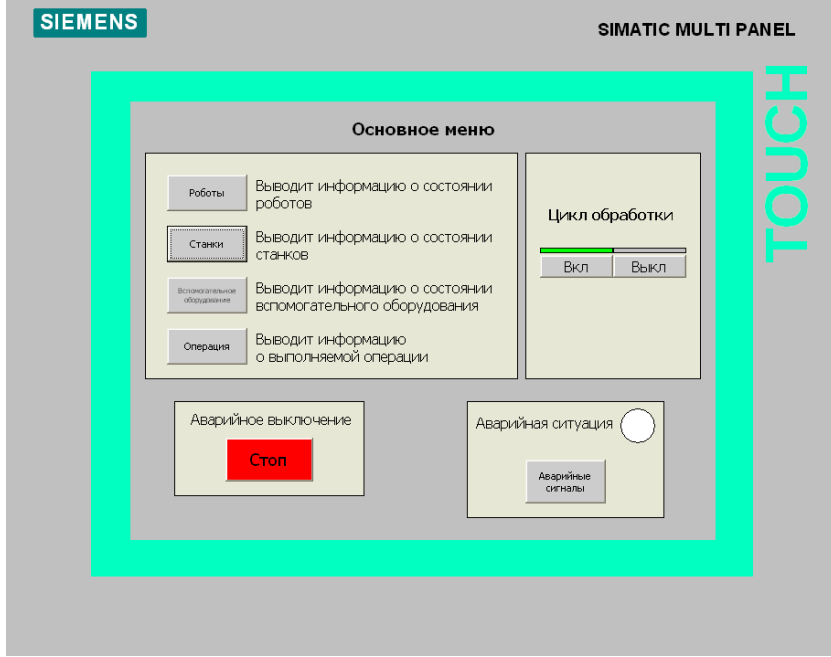

Рисунок 5.7 – Основное меню

**SIEMENS** SIMATIC MULTI PANEL Аварийная ситуация Ħ .<br>Станки Bonomorarensene Операция  $\bigcirc$ Состояние роботов Робот 2 Робот 1 ● В процессе работы В процессе работы Ожидание Ожидание -<br>Текущая позиция —<br>Текущая позиция  $\overline{\circ}$  $\circled{1}$  $\circ$  $\circled{4}$  $\circled{1}$  $(2)$  $\circled{4}$ Состояние схвата Состояние схвата Сжат ○ Разжат  $\bigcap$  Сжат ● Разжат

Экран состояния роботов изображен на рисунке 5.8.

Рисунок 5.8 – Экран состояния роботов

В верхней части находится строка навигации, при помощи которой осуществляется возврат в основное меню или переход к другим экранам состояния. Также на ней расположен индикатор возникновения аварийной ситуации для своевременного оповещения оператора.

В центре отображается информация о роботах 1 и 2: занят робот или свободен, его текущая позиция и состояние схвата.

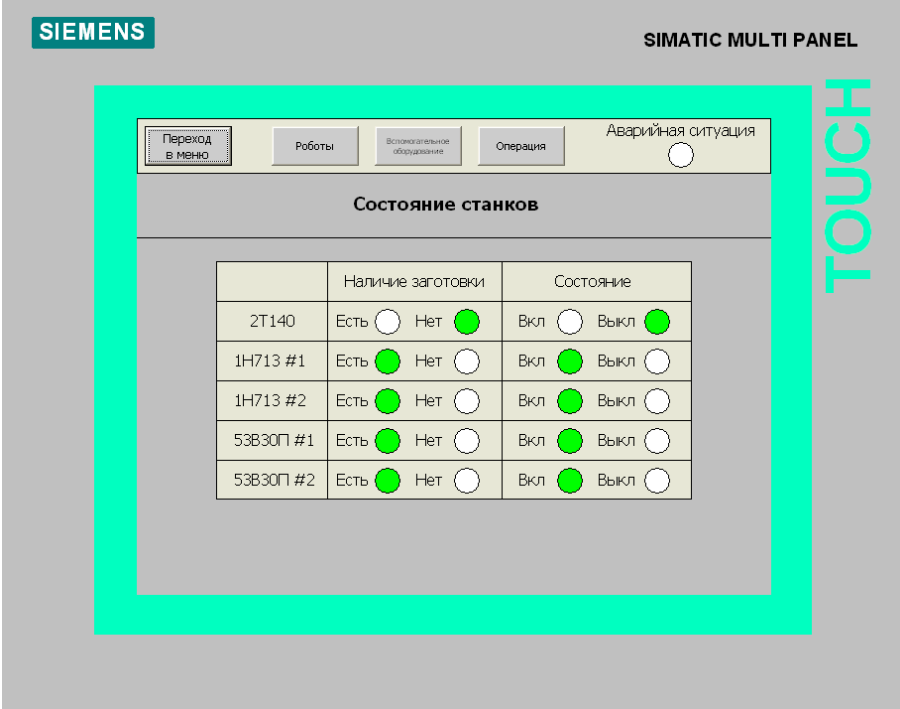

Экран состояния станков показан на рисунке 5.9.

Рисунок 5.9 – Экран состояния станков

На данном экране также присутствует строка навигации, аналогичная расположенной на экране состояния роботов.

В центре отображается информация о текущем состоянии станков и о наличии/отсутствии заготовки в зажимном устройстве.

Экран состояния вспомогательного оборудования изображен на рисунке 5.10.

Как и на предыдущих двух, в верхней части этого экрана можно найти строку навигации.

В центре отображается информация о состоянии конвейеров (включен или выключен), а также о наличии детали на позициях разгрузки и загрузки.

Внизу находится индикатор наличия детали в БЗУ на позиции захвата.

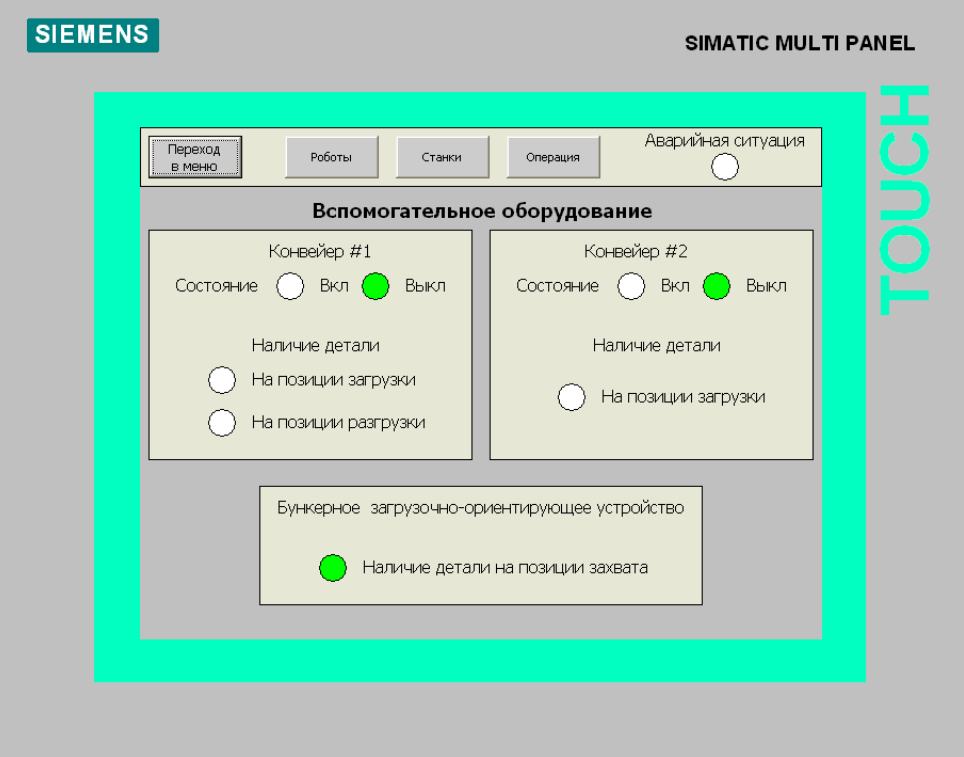

Рисунок 5.10 – Экран состояния вспомогательного оборудования

Экран выполняемых операций изображен на рисунке 5.11.

В верхней части расположена строка навигации, позволяющая осуществлять переход от одного экрана к другому.

В центре отображается информация о текущих процессах, происходящих в ГАК. Каждый индикатор соответствует выполняемой в данной момент подпрограмме. Так как одновременно может осуществляться несколько действий, на экране может гореть несколько индикаторов.

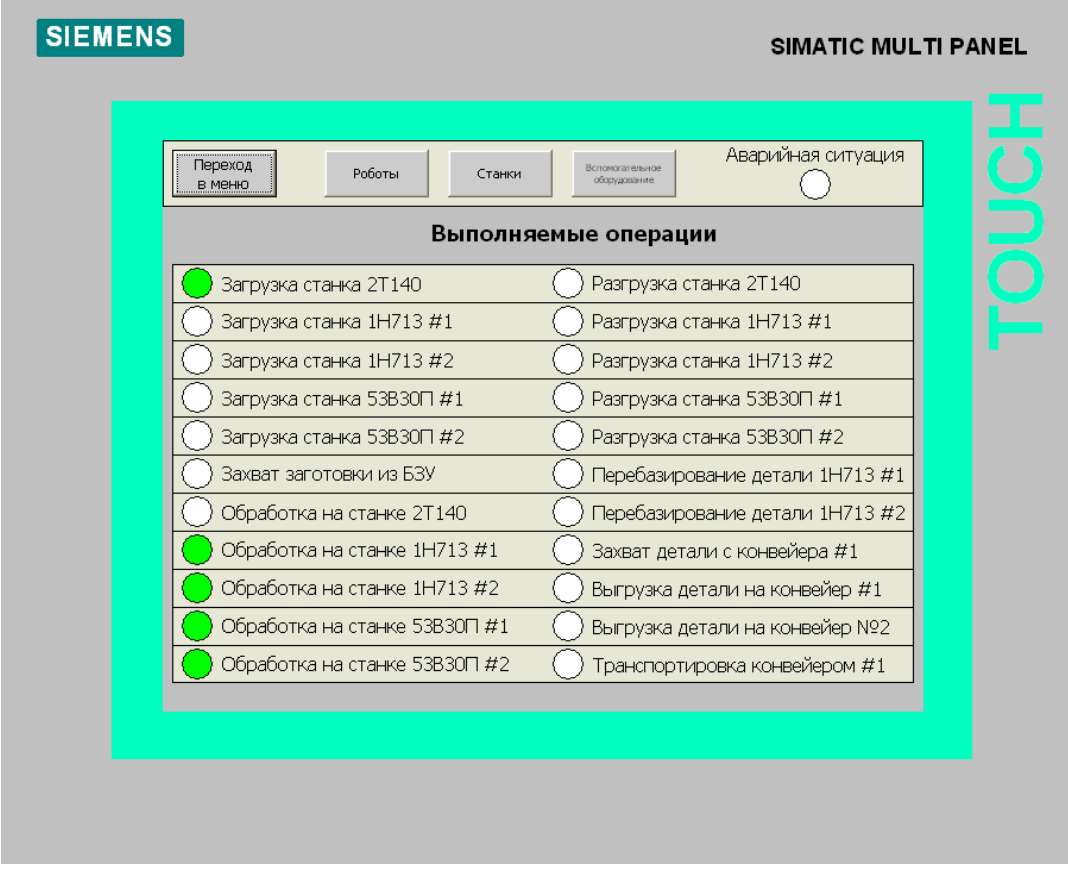

Рисунок5.11 – Экран выполняемых операций

Экран аварийных сигналов изображен на рисунке 5.12.

Здесь оператор может просмотреть информацию об исправности всего оборудования, а также о наличии/отсутствии посторонних людей и предметов в рабочей зоне.

Как правило, информация на данном экране используется для определения источника возникшей нештатной ситуации, однако переход сюда может осуществляться в любое время.

Как и на предыдущих экранах, в верхней части этого расположена строка навигации.

| Аварийные сигналы                                               |  |
|-----------------------------------------------------------------|--|
|                                                                 |  |
| Исправность приводов робота 2<br>Исправность приводов робота 1  |  |
| Исправность схвата робота 1<br>Исправность схвата робота 2      |  |
| Исправность привода конвейера #1<br>Иправность станка 2Т140     |  |
| Исправность привода конвейера #2<br>Исправность станка 1Н713 #1 |  |
| Исправность станка 1Н713 #2<br>Исправность БЗУ                  |  |
| Исправность станка 53В30П #1<br>Исправность пневмјсистемы       |  |
| Исправность станка 53В30П #2<br>Отсуствие посторонних в РЗ      |  |

Рисунок5.12 – Экран аварийных сигналов

#### Заключение

<span id="page-50-0"></span>В ходе выполнения бакалаврской работы произведена разработка технологического процесса для производства шестерни.

Спроектирован гибкий автоматизированный комплекс. При этом было исключено использование ручного труда при загрузке и разгрузке станков. Планировка ГАК проводилась с учетом требований производственной безопасности и доступности оборудования для обслуживания.

Разработана 3-ух уровневая система управления ГАК с выбором ее структуры, управляющих устройств и организации связи между ними.

В ходе выполнения даннойбакалаврской работы поставленная цель и задачи выполнены.

<span id="page-51-0"></span>Список используемых источников

1. Иванов М.Н. Детали машин: Учебник для студентов высших технических учебных заведений. - 7-еизд., перераб. - М.: Высшая школа, 1998. - 447 с.

2. Дунаев П.Ф., Леликов О.П. Конструирование узлов и деталей машин: Учеб. пособие для машиностроительных специальностей вузов. - 5-е изд., перераб. и доп. - М.: Высшая школа, 1998. - 447 с.

3. Расчет и конструирование одноступенчатого зубчатого редуктора: Учеб.пособие / М.Ш.Мигранов, О.Ф. Ноготков, А.А.Сидоренко, Л.Ш. Шустер. - М.: Изд-во МАИ, 2002. - 125 с.

4. Допуски и посадки: Справочник в 2–х ч. / Под ред. В.Д. Мягкова, 6–е изд., перераб. и доп. - Л.: Машиностроение. Ленингр. отд-ние, 1983.- 447 с.

5. В.И. Анурьев "Справочник конструктора-машиностроителя" том 1. - 2001. - 920 с.

6. В.И. Анурьев "Справочник конструктора-машиностроителя" том 2. - 2001. - 912 с.

7. В.К. Итбаев, Р.Г. Ахматвалиев, А.А. Сидоренко, Б.А. Беляев. Расчет зубчатых передач. Методические указания к выполнению курсового проектирования по дисциплине "Прикладная механика". - Уфа, 2009. - 35 с.

8. Расчет зубчатых передач. Методические указания к выполнению курсового проектирования по дисциплине "Прикладная механика". 4-е изд., испр. и доп. Уфимск. гос. авиац. техн. ун-т; Сост.: В.К. Итбаев, Р.Г. Ахматвалиев, А.А. Сидоренко, Б.А. Беляев. - Уфа, 2009. - 35 с.

9. Измерительные размеры зубчатых колес Сост.: О.Ф. Ноготков, В.Н. Рубцов, С. М. Минигалеев - Уфа, 2009. - 33 с.

10. СТО УГАТУ 016-2007. Графические и текстовые конструкторские документы. Требования к построению, изложению, оформлению. - Уфа: Уфимск. гос. авиац. техн. ун-т, 2007. - 93 с.

11. Абдулханова, М. Технологии производства материалов и изделий и автоматизация технологических процессов на предприятиях дорожного строительства: учебное пособие / М. Абдулханова, В.А. Воробьев. — М.: Солон-пресс, 2014. — 564 c.

12. Безменов, В.С. Автоматизация процессов дозирования жидкостей в условиях малых производств / В.С. Безменов, В.А. Ефремов, В.В. Руднев. — М.: Ленанд, 2010. — 216 с.

13. Безменов, В.С. Автоматизация процессов дозирования жидкостей в условиях малых производств / В.С. Безменов, В.А. Ефремов, В.В. Руднев. — Вологда: Инфра-Инженерия, 2010. — 216 c.

14. Бородин, И.Ф. Автоматизация технологических процессов и системы автоматического управления (ССУЗ) / И.Ф. Бородин. — М.: КолосС, 2006. —  $352$  c.

15. Брюханов, В.Н. Автоматизация производства. / В.Н. Брюханов. — М.: Высшая школа, 2005. — 367 c.

16. Грекул, В.И. Автоматизация деятельности предприятия розничной торговли с использованием информационной системы MicrosoftDynamics NAV: Учебное пособие / В.И. Грекул, Н.Л. Коровкина, Д.А. Богословцев. — М.: Бином, 2014. — 182 с.

17. Дастин, Э. Тестирование программного обеспечения. Внедрение, управление и автоматизация / Э. Дастин, Д. Рэшка, Д. Пол; Пер. с англ. М. Павлов. — М.: Лори, 2013. — 567 c.

18. Евтушенко, С.И. Автоматизация и роботизация строительства: Учебное пособие / С.И. Евтушенко, А.Г. Булгаков, В.А. Воробьев, Д.Я. Паршин. — М.: ИЦ РИОР, НИЦ ИНФРА-М, 2013. — 452 c.

19. Ермоленко, А.Д. Автоматизация процессов нефтепереработки: Учебное пособие / А.Д. Ермоленко, О.Н. Кашин, Н.В. Лисицын; Под общ.ред. В.Г. Харазов. — СПб.: Профессия, 2012. — 304 c.

20. Ермоленко, А.Д. Автоматизация процессов нефтепереработки / А.Д. Ермоленко, О.Н. Кашин, Н.В. Лисицын и др… — Вологда: Инфра-Инженерия, 2012.  $-$  304 c.

21. Зубарев, Ю.М. Автоматизация координатных измерений в машиностроении: Учебное пособие. 2-е изд., пер. и доп. / Ю.М. Зубарев, С.В. Косаревский. — СПб.: Лань, 2016. — 160 c.

22. Иванов, А.А. Автоматизация технологических процессов и производств: Учебное пособие / А.А. Иванов. — М.: Форум, 2012. — 224 c.

23. Капустин, Н.М. Автоматизация производственных процессов в машиностроении. 2-е изд., стер. / Н.М. Капустин, П.М. Кузнецов. — М.: Высшая школа, 2007. — 415 с.

24. Клюев, А.С. Автоматизация настройки систем управления / А.С. Клюев, В.Я. Ротач, В.Ф. Кузищин. — М.: Альянс, 2015. — 272 c.

25. S. Mattsson, А. Fasth, J. Stahre. Describing Human-Automation Interaction in Production.

Chalmers University of Technology, Department of Product and Production Development,

Division of Production system, 2011

26.David B. Kaber, Jennifer M. Riley, Mica R. Endsley.

Department of Industrial Engineering North Carolina State University, 2001

27. Departamento de Tecnología de la Edificación, Universidad Politécnica de Madrid, 28040

Madrid, Spain

28. Kenjo, T., Sugawara, A. (2003), Stepping Motors and Microprocessor Control,

London, Oxford Clarendon Press.

29. KalpakjianSerope. Manufacturing engineering and technology. – USA, Addison-Wesley

PublishingCompany, Inc, 1999 – 1199 p.

# **ГАК. Компоновка 2.**

# **Схема компоновки. Циклограмма.**

# <span id="page-54-0"></span>Приложение А

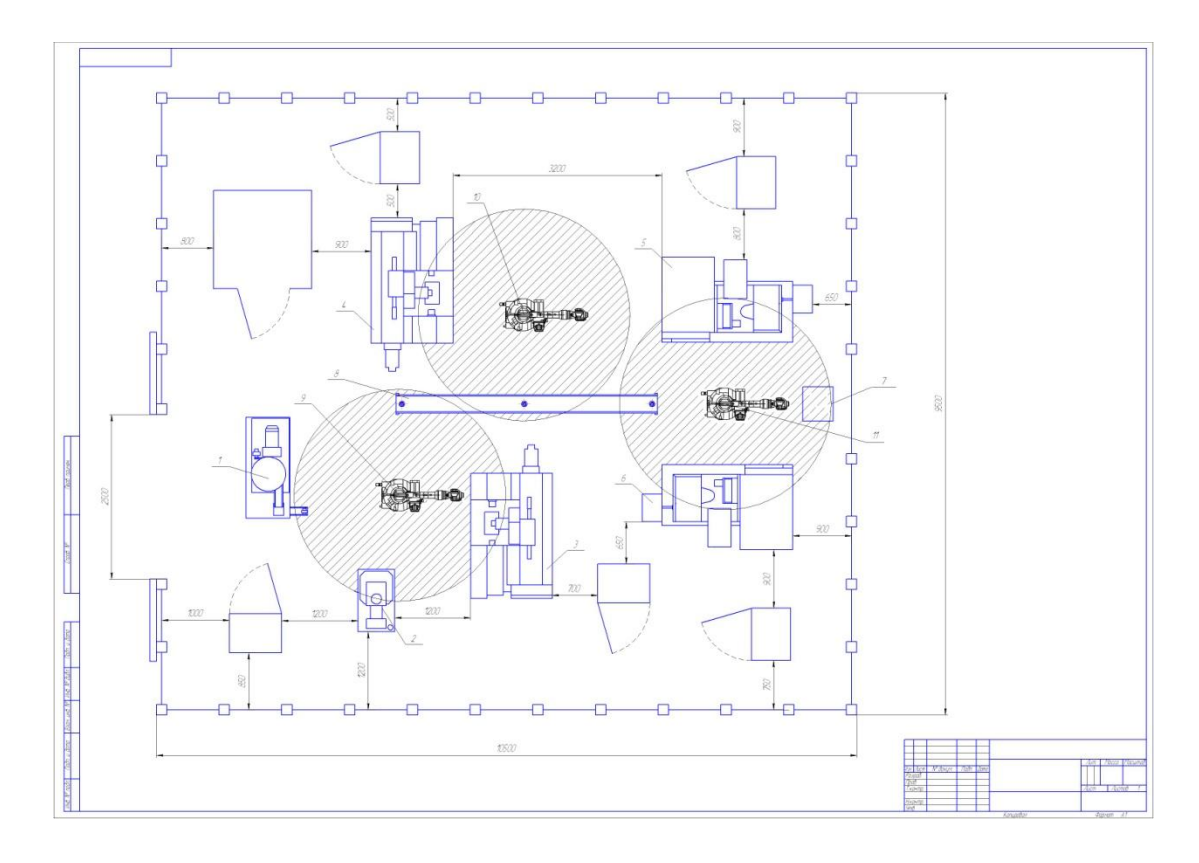

## **Схема компоновки**

# <span id="page-55-0"></span>Приложение А

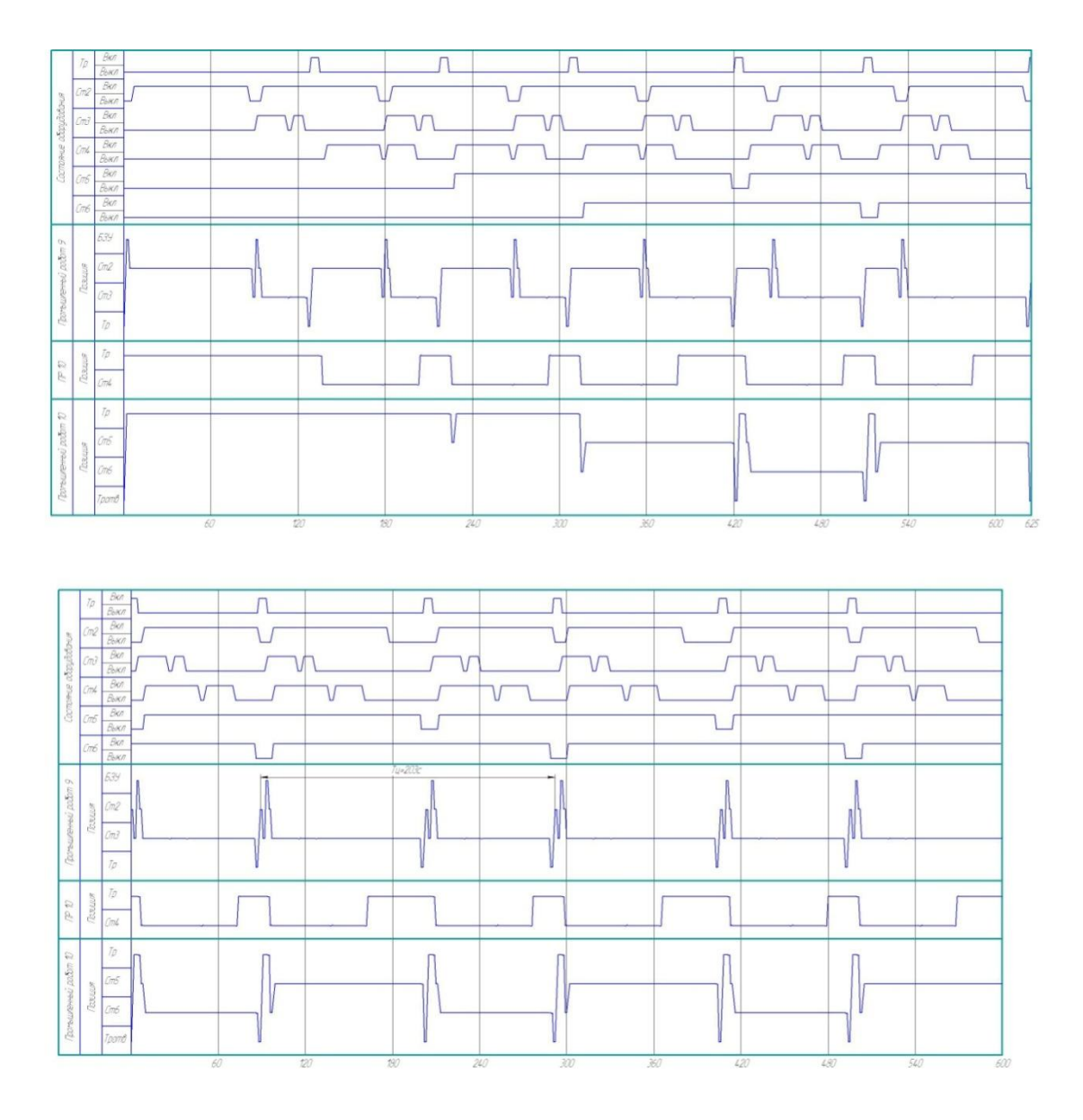

# **Циклограмма**